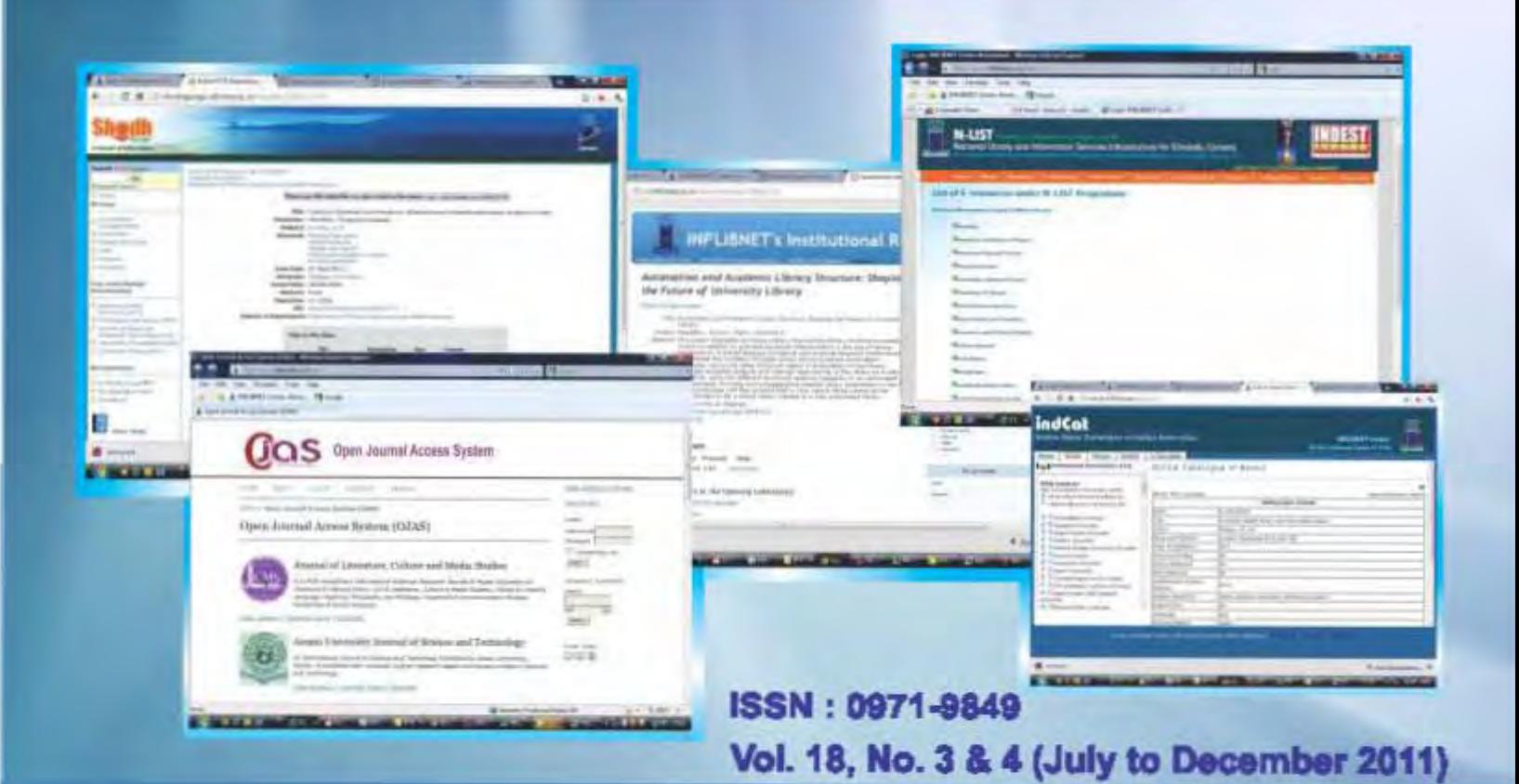

# **INFLIBNET** NEWSLETTER

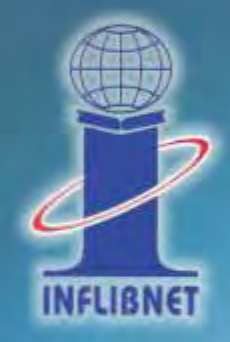

Page 16 **Feature Article** 

Digital Library Initiative at the<br>INFLIBNET Centre, Ahmedabad

**Jagdish Arora** 

**Editorial Board** 

Dr. Jagdish Arora **Shri Rajesh Chandrakar**  **SOUL Helpline** Tel.: 079 - 26300007 **N-LIST (E-resources for College)** http://nilst.inflibnet.ac.in **INFLIBNET Blog** http://www.inflibnet.ac.in/blog

**INFLIBNET Forum** http://www.infilbnet.ac.in/forum **INFLIBNET WIKI** http://www.infilbnet.ac.in/wiki **INFLIBNET Chat** http://www.inflibnet.ac.in/chat

#### **PAGE**

## **CONTENTS**

- п. **From the Director's Desk**
- In-house Training Programme on SOUL 2.0  $2.$ Assam University, Silchar, July 25-29, 2011 Sheth PT Mahila Arts and Home Science College, Surat, October 14-16, 2011
- **IRTPLA Training Programme** 3. University of Madras, Chennal, November 28 - December 2, 2011
- Specialized Collaborative Training Programme 4. Workshop on Development of Digital Library using Dspace, RTM Nagpur University, Nagpur, August 20-26, 2011
- Training Programmes on SOUL 2.0 at the INFLIBNET Centre 5.
- б. SOUL Regional Coordinators Meeting, July 11-13, 2011
- **User Awareness Programmes on N-LIST Project** 7.
	- UGC Academic Staff College, Bharathiar University, Tamil Nadu, August 5, 2011
	- Assam University, Silchar, August 23, 2011
	- North-Eastern Hill University, Shillong, Meghalaya, August 25-26, 2011
	- Panjab University, Chandigarh, Punjab, September 22-23, 2011
	- Abasaheb Parvekar Mahavidyalaya, Yavatmal, Maharastra, September 24, 2011
	- Tinsuida Commerce College, Tinsukia, Assam, November 27, 2011
	- R B Narayanarao Borawake College, Shrirampur, Maharashtra, November 28, 2011
	- Chaudhary Charan Singh University, Meerut, Uttar Pradesh, December 3, 2011
- 11. One Day User Awareness Programme on Shodhganga at Pt. Ravishankar Shukla University, Raipur, November 14, 2011
- 12. Universities that Signed MoU with INFLIBNET Centre for Shodhganga
- **13. PLANNER 2012**
- 13. Science Direct-Independent of Print Subscription to the Universities
- 14. Honours and Awards

SKOCH Digital Inclusion Award 2011 to the INFLIBNET Centre for N-LIST Project e-India Jury Choice Award 2011 to the INFLIBNET Centre for Shodhganga Initiative SATKAL Life Time Achievement Award 2011 to Dr. Jagdish Arora

- 15. Celebrations
	- **Independence Day**
	- Garba Celebration
- 16. Feature Article

Digital Library Initiative at the INFLIBNET Centre, Ahmedabad by Jagdish Arora

- 26. New Appointments at the Centre
- 28. Staff News
- 29. INFLIBNET in Regional News

### From the Director's Desk

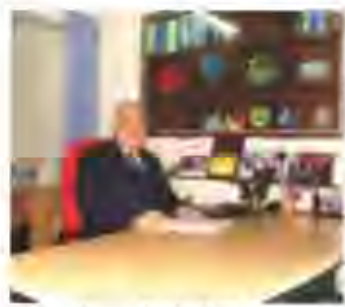

My best wishes to the entire higher education community in India for a very happy, healthy and prosperous New Year.

The end of the year 2011 witnessed registration of more than 2,000 colleges under the N-LIST Programme with

extension of eligibility criteria to non-aided colleges, besides colleges that are covered under 12(8) / 2(f) Sections of the UGC Act. This decision of the MHRD would enable more than 12,000 colleges to take the benefit of access to more than 3,800 e-journals and 80,000 e-books made available under the N-LIST programme. The e-resources accessible to colleges. are growing with additional funds made available under the N-LIST Programme.

Shodhganga, one of the most ambitious endeavours of the Centre, has grown by leaps and bounds. More than 49 universities have now signed MoUs with the INFLIBNET Centre for Shodhganga and students from 47 universities have started submitting their theses into the national repository that has grown to around 2,700 submissions by the end of December 2011. Meanwhile, the UGC has appointed a Committee under the chairmanship of Prof. V G Talawar, Vice Chancellor, Mysore University to consider the proposal submitted by the INFLIBNET Centre and give its recommendations regarding i) Allocation of funds for digitization of back-list of theses in universities that have signed-up the MoU with the INFLIBNET Centre for Shochganga; ii) Setting-up of ETD Labs in universities; and iii) Access to anti-plagiarism software package to universities.

Likewise, the UGC on recommendations of the INFLIBNET Centre, has set-up a Committee on Automation of Libraries wherein 29 universities that were not funded during the IX Plan period for Ubrary automation would now receive funds for the same during the XI Plan period.

The UGC-Infonet Digital Library Consortium programme is growing in terms of its popularity, numbers of beneficiary universities and e-resources that are subscribed under the Consortium. I am happy to inform that the UGC-Infonet Digital. Library Consortium has now signed a new agreement with Elsevier Science where access to 10 subject collections of Elsevier's Science Direct would be made available to more than sixty universities in a print-independent model that essentially means that universities beneficiary of this scheme would not be required to retain print subscription to journals from Elsevier Science as was the case in previous year. We are indeed grateful. to the UGC for providing adequate funds to the INFLIBNET Centre for sustenance of print-independent model.

We, at INFLIBNET Centre, are thrilled and exited about the awards and honours that are being received by the Centre for its projects and inidatives. I am happy to inform that the INFLIBNET Centre has received Skoch Digital Inclusion Award for Technology In Education for the year 2011 by Skoch Foundation for its N-LIST Project and E-India Award in Digital Learning Category for Shodhganga. In my personal capacity, I received SATKAL Life Time Achievement Award for 2011 from SATKAL Foundation, a Punjab-based Organization. I am thankful to the entire LIS community for bestowing such a prestigious award onto me and for ample opportunities that were given to me for serving this novel profession.

The INFLIBNET Centre continued its human resource development programmes through training programmes. workshops and conferences during last six months. Eight training programmes were organised on installation and operation of SOUL 2.0 at INFLIBNET Centre including 2 on-site training programmes. So far, the Centre has organised 99 training programmes on SOUL Operations and Installation. The 100th training programme is proposed to be organised in the month of January 2012. The IRTPLA, during this period, was organised in collaboration with University of Madras, Chennai and a Workshop on Development of Digital Library using D-Space was organised at Nagpur University, Nagpur, Eight User Awareness Training programmes for NLIST and UGC-INFONET Digital Library Consortium were organised in various universities and colleges In India.

The year 2011 witnessed retirement of Shri C K Shah, Sr. Administrative Officer at the INFLIBNET Centre, one of the pillars of the Centre since its inception. Shi C K Shah is replaced by Shri Harish Chandra as Administrative Officer. Shri Harish Chandra was serving Indian Air Force for more than 20 years prior to joining the INFLIBNET Centre, Six scientific & technical staff members Joined the Centre in various capacities during the past six months. We are pleased to welcome these staff members in their existing capacities at the INFLIBNET Centre.

This issue's Feature Article entitled "Digital Library Initiative at the INFLIBNET Centre. Ahmedabad<sup>®</sup>, lists various digital libraryrelated inidative undertaken at the INFLIBNET Centre during past few years.

(Jagdish Arora)

### In-house Training Programme on SOUL 2.0

#### Assam University, Slichar, Assam, July 25-29, 2011

The Rabindra Library, Assam University, Silchar, Assam organized five days In-house Training Programme on SOUL 2.0 from 25 to 29 July 2011, In collaboration with INFLIBNET Centre, Ahmedabad, Gujarat. Dr. Gautam Biswas, Pro Vice-Chancellor. Assam University, inaugurated the programme in the presence of Professor G D Sharma, PVC (S&T), Dr Madan Singh Rana, University Librarian, Professor Asoke Kumar Sen, Department of Physics, Mr Debabrata Deb, Registrar, Dr Bibhas Dev, Director, College Development Council, senior officials of the university and other distinguished quests. Dr Sumana Chakrabarty Sarmah, Deputy Librarian coordinated the training programme. Shri Divyakant Vaghela, Scientist B (CS) and Shri Dinesh Rayka, Project Officer (CS) from INFLIBNET Centre, Ahmedabad served as resource persons, Presentations on different modules of the SOUL software and practical sessions were conducted by the resource persons from INFLIBNET Centre. More than 27 library professionals participated in the programme from Assam University Library. Professor Tapodhir Bhattacharjee, Vice-Chancellor, Assam University issued certificates of participations.

Sheth P T Mahila Arts and Home Science College, Surat. October 14 - 16, 2011

Three days In-house Training Programme on SOUL 2.0 was organised at Sheth P T Mahlla Arts and Home Science College Library, Surat from 14 to 16 October 2011. Dr Bhavana Desai, Principal, Sheth P T Mahila Arts and Home Science College, Surat Inaugurated the programme. Ubrary professionals from various colleges participated and were trained on different modules of SOUL software including its installation, configuration and operation. Presentations on advanced features of the software and practical sessions were conducted by the resource persons from INFLIBNET Centre. Ms. Nabila Shalkh, Technical Assistant (CS) was a resource person from the INFLIBNET Centre. Ahmedabad. She made presentation on SOUL software and its functionality according to various modules of the software. The programme was coordinated by Dr Jaya Barevadia, Librarian, Sheth P T Mahila Arts and Home Science College, Surat.

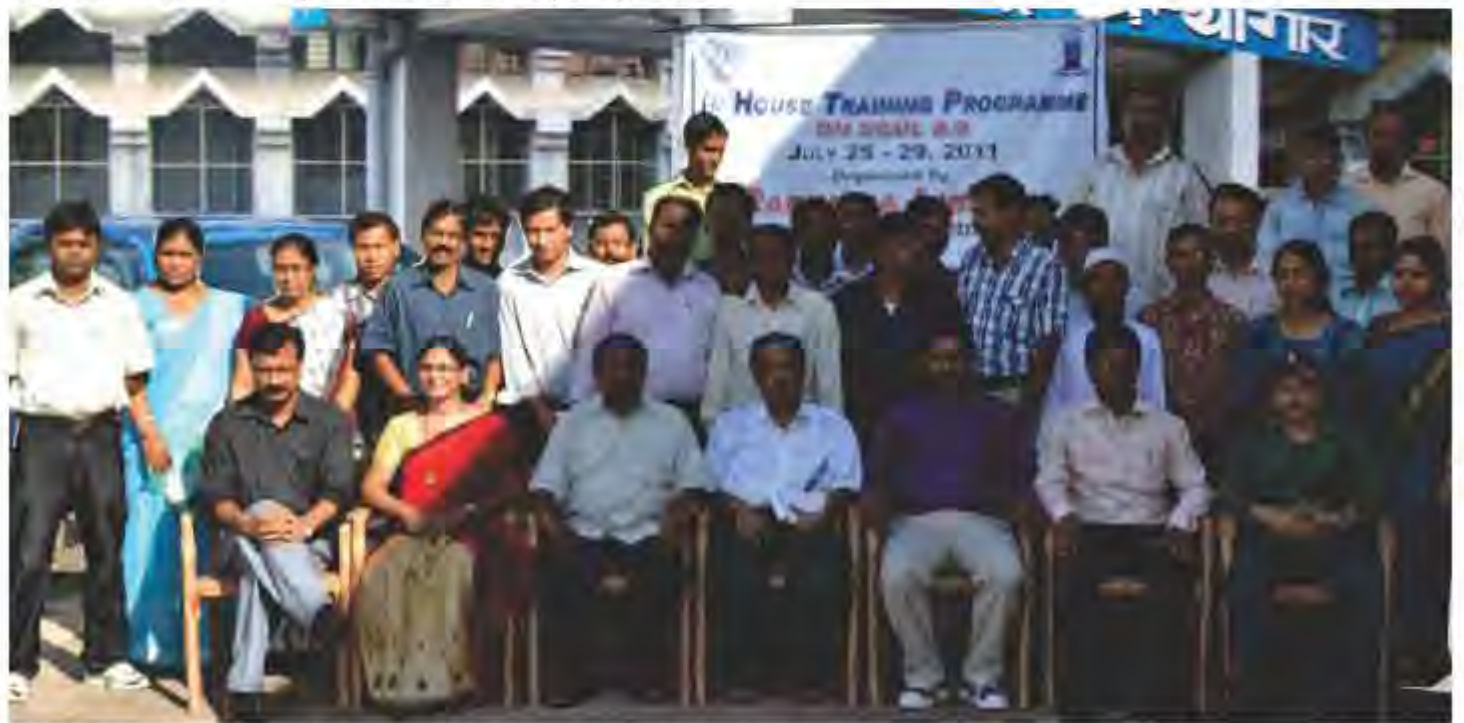

Shri Divyakant Vaghela, Scientist B (CS) and Shri Dinesh Rayka, Project Officer (CS), INFLIBNET Centre with the participants of SOUL 2.0 Training Programme at Assam University, Silchar **IN** 

### **IRTPLA Training Programme**

University of Madras, Chennal, Tamil, Nadu, November 28 -December 2, 2011.

The University of Madras, Chennal, Tamil, Nadu, organized fivedays Regional Training Programme on Library Automation in collaboration with INFLIBNET Centre, Ahmedabad from 28 November to 2 December 2011 at Chennal, Tamil Nadu, The programme was Inaugurated by Col. Dr G Thiruvasagam, Vice Chancellor, University of Madras, Chennai. The presentation was made by the experts on institutional repository, website designing. digital library, networking and SOUL 2.0. Dr Krishanmurthy, Associate professor, Documentation Research and Training Centre, Bengaluru, Dr Ramesha, Associate Professor, Bangalore

University, Bengaluru, Dr S Gopalakrishnan, Anna University, Chennal, Prof. Ramesh Babu, University of Madras and Dr S Palani, Retired Associate Professor, University of Madras were the experts invited as resource persons. Shrl H G Hosamani, Scientist C (LS), Shri Saroja Kumar Panda, STA-I (LS) and Shri Kiran Kumar, Regional SOUL Technical Assistant, Andhra Pradesh Region were the resource persons from INFLIBNET Centre. Shri Hosamani, in his presentation, discussed about various activities and services of the INFLIBNET Centre and explained different modules of SOLIL 2.0 software and its functionalities. About 26 participants from institutions across South India region attended the programme. The programme was coordinated by Shri Kaliyapermul, Librarian In-Charge, University of Madras, Chennal.

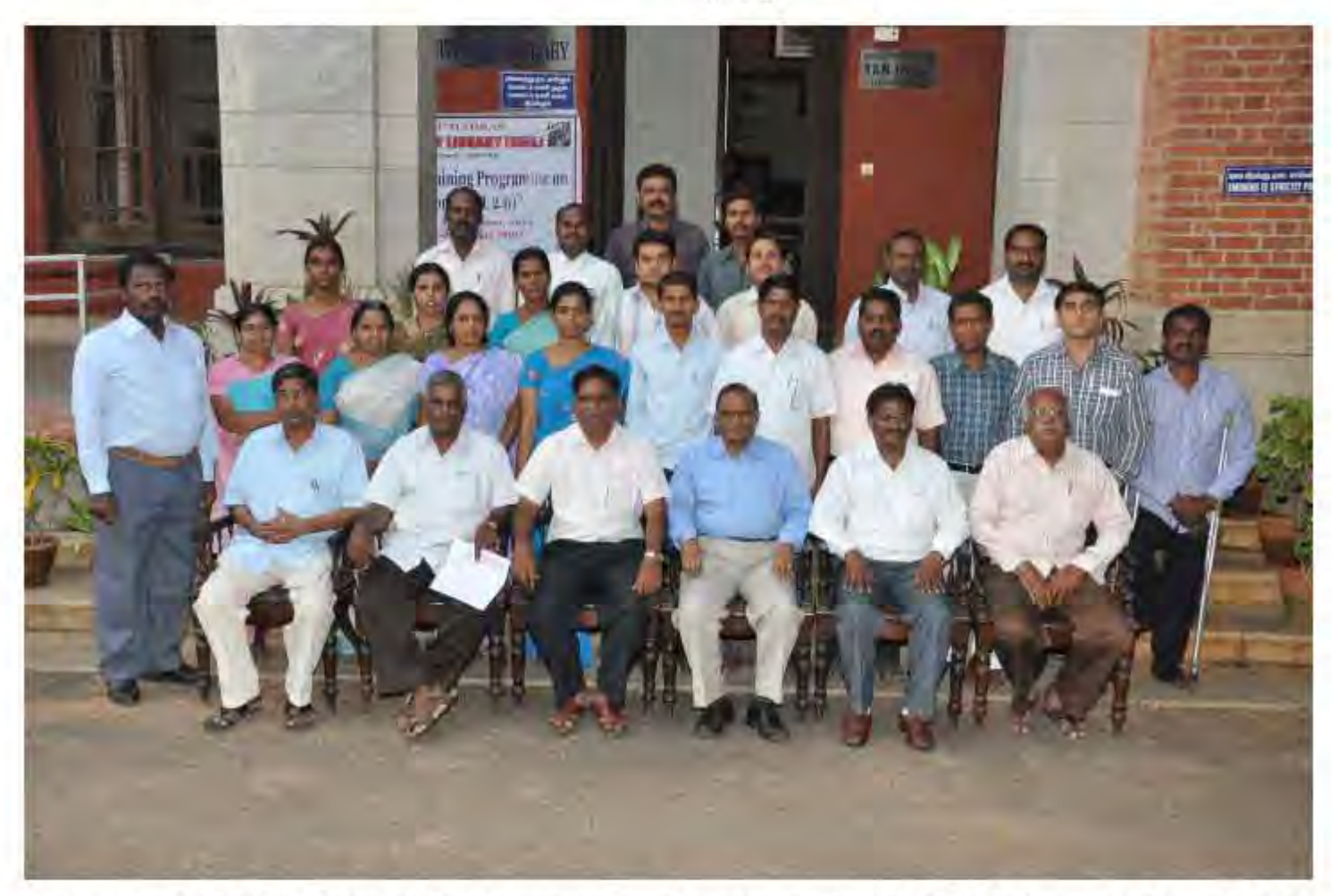

Participants of INFLIBNET Regional Training Programme on Library Automation with Shri H G Hosamani, Scientist C (LS), Shri Saroja Kumar Panda, STA-I (LS), INFLIBNET Centre and other Resource Persons at University of Madras, Chennai

TR.

### **Specialized Collaborative Training Programme**

National Workshop on Developing Digital Library using Dspace, Rashtrasant Tukadoll Maharal Nagpur University, Nagpur, Maharashtra, August 20-26, 2011

The Department of Library and Information Science, Rashtrasant Tukadoji Maharaj (RTM) Nagpur University, Nagpur, Maharashtra organized seven days National Workshop on 'Developing Digital. Library using Dspace' in collaboration with INFLIBNET Centre, Ahmedabad, Gujarat from 20 to 26 August 2011 at RTM Nagpur University, Nagpur. The Worlishop was inaugurated by Dr P S G Kurnar, former Head of the Department and former University Librarian, RTM Nagpur University. 43 participants took the benefit

of training imparted in the Workshop. Dr. Nanaji Shewale, Librarian, Gokhale Institute of Politics and Economics, Pune, Dr. Hindurao S Waydande, Assistant Librarian (SG), Indian Institute of Technology Bombay, Mumbal and Dr N Nataralan, Scientist F. National Institute of Science Communication and Information Resources (NISCAIR), New Delhi were invited as resource persons and Shrl Manol Kumar K, Sclentist D (CS), Shrl Swapnil Patel, Scientist B (CS) and Shri P Kannan, Scientist B (LS) served as resource persons from INFLIBNET Centre, Ahmedabad. Dr Shalini Uhltkar, Head of the Department, Department of Ubrary and Information Science coordinated the Workshop on behalf of RTM Nagpur University, Nagpur, Maharashtra.

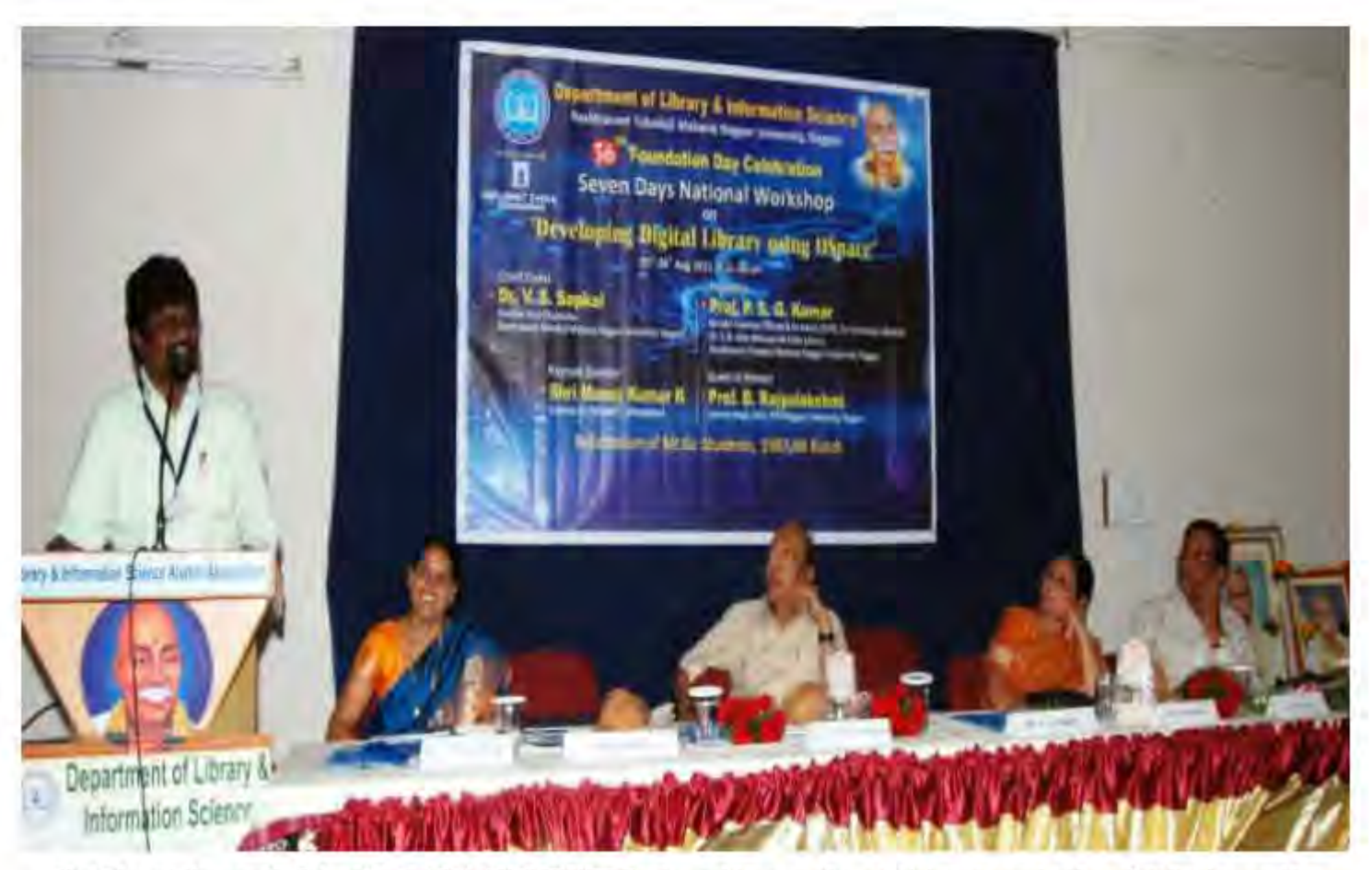

Shri Manoj Kumar K, Scientist D (CS), INFLIBNET Centre addresses the participants and other dignitaries on the dals during Inaugural Session of National Workshop on Developing Digital Library using Dspace at RTM Nagpur University, Nagpur **IN** 

### Training Programme on SOUL at the INFLIBNET Centre

The INFLIBNET Centre regularly conducts SOUL 2.0 Training Programme to impart training on installation and operation of SOUL software for its users. The five-days programmes organized at the INFLIBNET Centre are as follows. The programmes were coordinated by Shri H G Hosamani, Scientist C (LS), 142 participants attended these training programmes during the period.

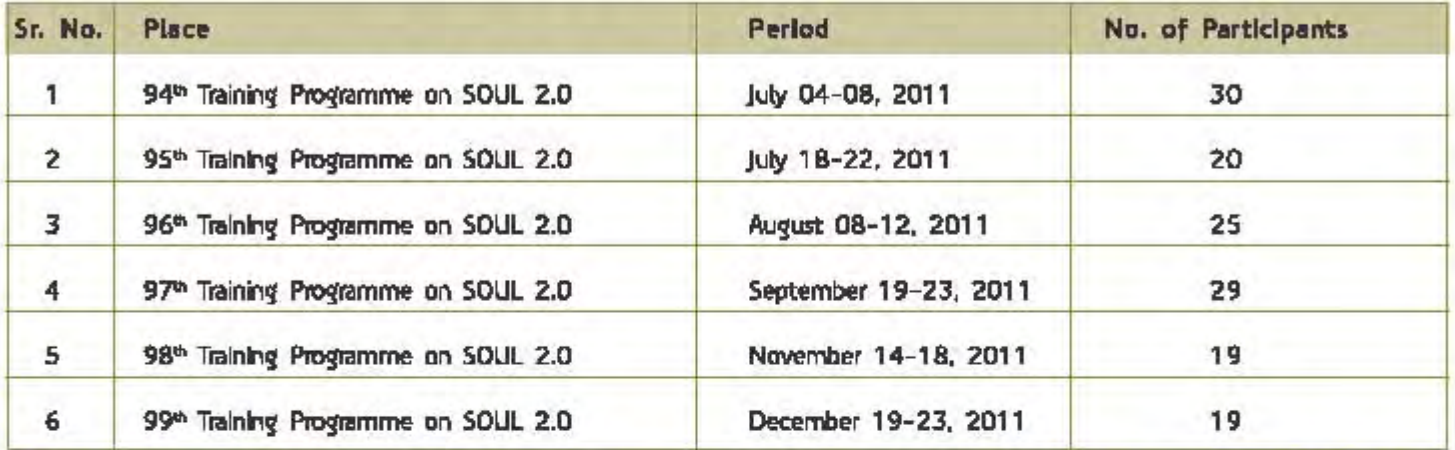

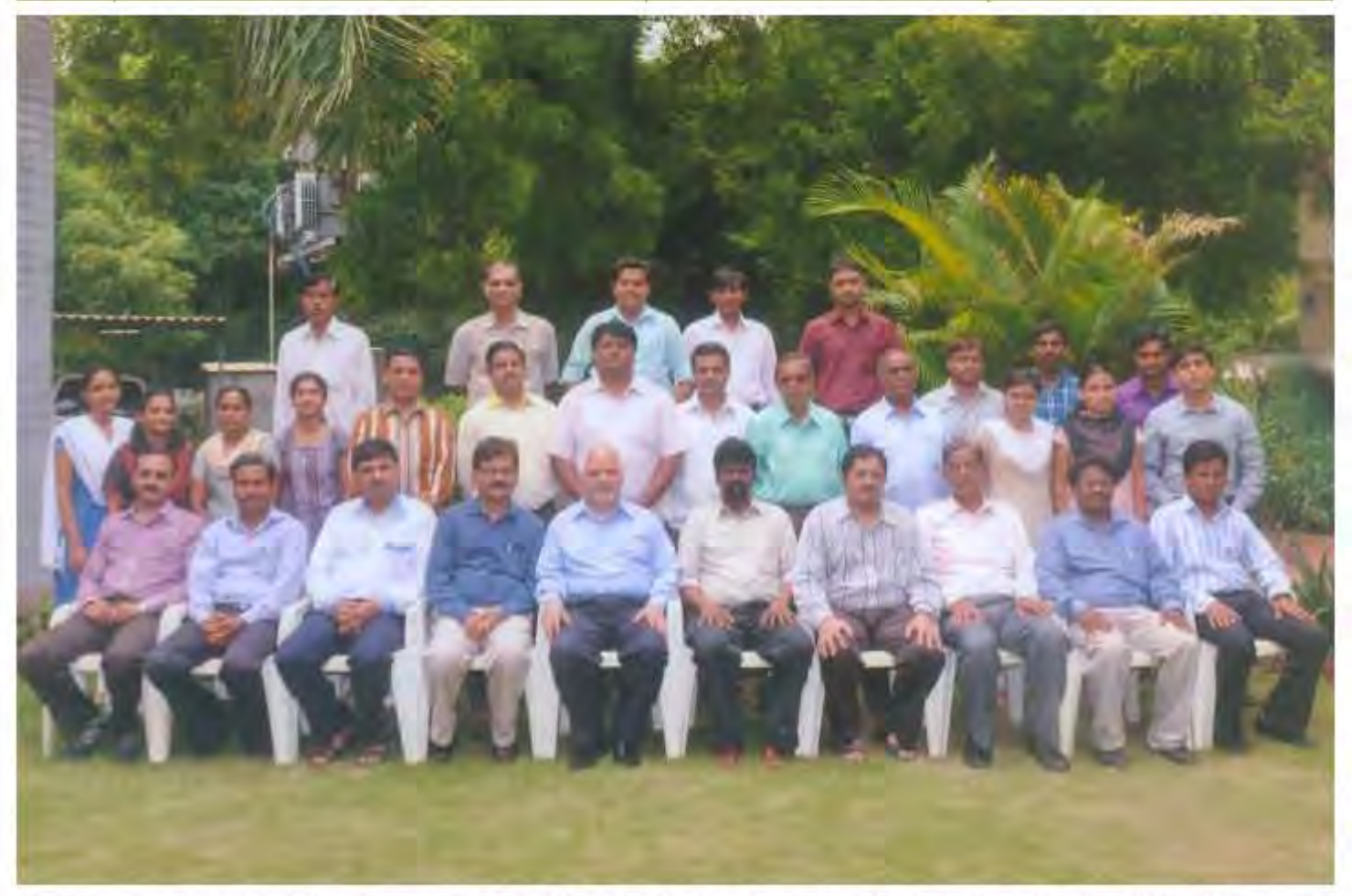

Participants of 95th Training Programme on SOUL 2.0 with the Director and Technical Staff of the INFLIBNET Centre

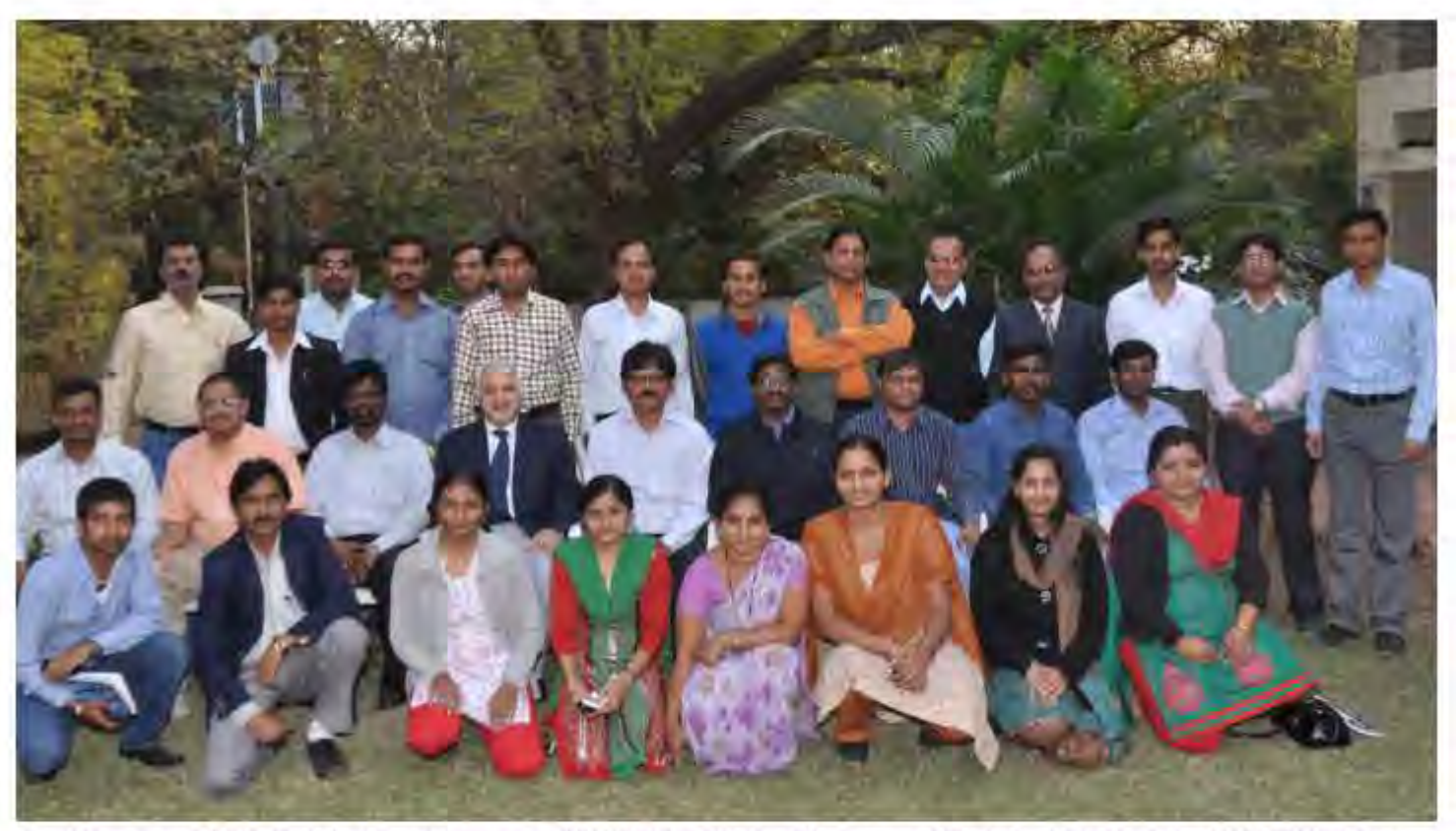

Participants of 99th Training Programms on SOUL 2.0 with the Director and Technical Staff of the INFLIBNET Centre IN

### **SOUL Regional Coordinators Meeting, INFLIBNET** Centre, Ahmedabad, July 11-13, 2011

The Meeting of the SOUL Regional Coordinators and Technical Assistants was organized from 11 to 13 July 2011 at the INFLIBNET Centre, Ahmedabad. A total of 15 participants consisting of six coordinators and nine technical assistants from various states attended the meeting. The meeting was chaired by Dr Jagdish Arora, Director, INFLIBNET Centre. Shri Yatrik R Patel, Scientist D (CS) and Shri H G Hosamani, Scientist B (LS) were present as technical expert during the meeting. The following issues were discussed pertaining to SOUL / N-LIST Programme and were accepted for implementation:

- 50 SOUL Regional Coordinators may be involved in promotion of all the INFLIBNET activities in their respective regions;
- The formation about release of updates of SOUL software may be sent to all the Regional Coordinators along with announcement on the INFLIBNET website with relevant details:
- Important queries handled by the INFLIBNET Centre may be sent to all the SOUL Regional Support Centres; ш
- Web-based SOUL 2.0 software may be developed enabling users to take advantage of latest developments in ICT;
- Additional technical assistants may be appointed by the coordinators, where a number of installations of SOUL software are more:
- Actual expenses incurred during the on-site services by the Technical Assistants may be reimbursed;
- Keeping in view the promotional activities of N-LIST Programmes, upper limits for re-imbursement of telephone and internet charges to Technical Assistants and Regional Coordinators may be revised. IN

### User Awareness Programme on N-LIST Project

UGC-Academic Staff College, Bharathlar University, Tamil Nadu, August 5, 2011

The UGC-Academic Staff College. Bharathlar University, Colmbatore, Tamil Nadu and INFLIBNET Centre, Ahmedabad Jointly organised one day N-LIST Awareness Programme on 5 August 2011. More than 70 participants attended this programme including lecturers and librarians from various colleges affiliated to Bharathlar University. Prof M Jayakumar, Director-In-charge, Academic Staff College, Bharathlar University and Chlef Guest, in his speech elaborated upon advantage of consortia-based access to e-resources as compared to individual colleges subscribing to the same content. Shri P Kannan, Scientist B (LS), as resource person from the INFLIBNET Centre. In his presentation discussed about the procedure to join the N-LIST. programme, retrieval of e-resources and getting updates from publishers website using RSS feed, e-mail notification of table of content, etc. In the afternoon session, Shri Rajendran, Assistant. Ubrarian, University Ubrary Imparted the training to the participants in the process of accessing e-resources and demonstrated various services provided by the INFLIBNET Centre. Prof N Audinarayana, Officer-In-Charge, Liniversity Library delivered a warm vote of thanks.

Assam University, Silchar, Assam, August 23, 2011 One-day N-LIST and E-Journal Awareness Programme was organised at the Rabindra Library, Assam University, Silchar, In collaboration with INFLIBNET Centre, Ahmedabad on 23 August 2011. The programme was coordinated by Dr (Mrs) Sumana Chakrabarty Sarmah, Deputy Librarian of Assam University. Mr Ashok Kumar Ral, Scientist D (CS), INFLIBNET Centre represented as resource person and made presentation on various e-resources and its usage to colleges available through the N-LIST programme. The N-LIST Awareness Programme was organised in first session at the Rabindra Library Seminar Hall, More than 40 participants including college librarians and principals of affiliated colleges of Assam University attended the programme. The second session on UGC-Infonet e-resources was organised in the university's auditorium and was attended by the faculty members, research scholars, students and staff of different departments of the university. The programme was a grand success because of concerted efforts of all the library staff under leadership of Dr M S Rana, Librarian, Central Library, Assam University.

#### North-Eastern Hill University, Shillong, Meghalaya August 25-26, 2011

A 2-day User Awareness Programme on UGC-Infonet Digital Library Consortium and the N-LIST was conducted by the Central Library, North-Eastern Hill University (NEHU), Shillong in collaboration with INFLIBNET Centre, Ahmedabad at the NEHU Guest House Auditorium, NEHU Campus, Shillong from 25 to 26 August 2011.

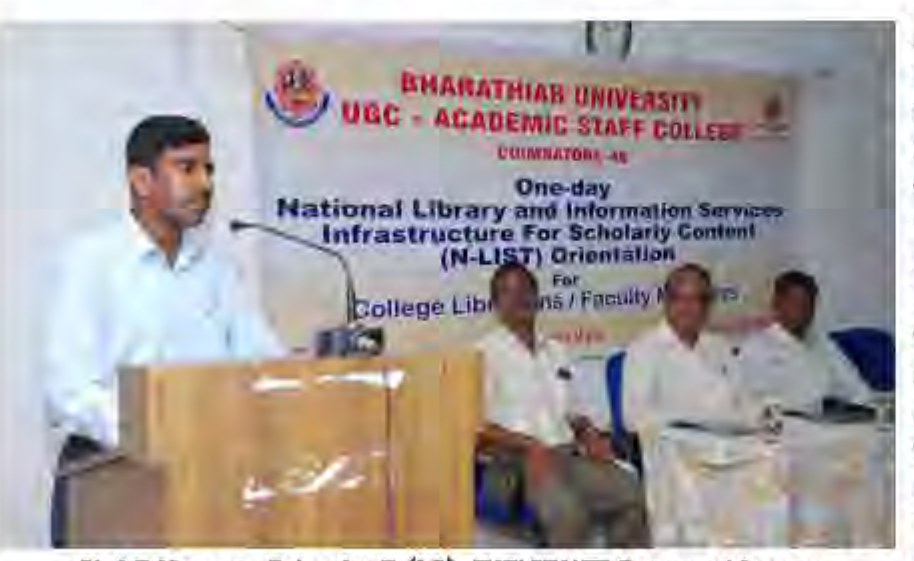

Shri P Kannan, Scientist B (LS), INFLIBNET Centre addresses the participants during the Inaugural Session of One-day N-LIST Awareness Programme at UGC-Academic Staff College, Bharathiar University, Coimbatore.

In the Inaugural function, Dr I Majaw, University Librarian, NEHU, delivered the welcome address. Shri Ashok Kumar Rai, Scientist D (CS), INFLIBNET Centre, Ahmedabad delivered the keynote address highlighting the roles and responsibilities of the INFLIBNET Centre in making e-resources available to universities and colleges in India. Shri W M S Pariat, IAS, Chief Secretary, Government of Meghalaya graced the occasion as the Chief Guest. Delivering the inaugural address, Shri Parlat lauded the efforts of the NEHU Central Library in organising such programme for the benefit of colleges and expressed his keenness to take steps to ensure that all the colleges in Meghalaya should register under the N-LIST programme. Prof A N Rai, Vice-Chancellor, NEHU graced the inaugural function as the Guest of Honour and expressed happiness that such User Awareness Programme Is being organised hoping that similar programmes

on a smaller scale are regularly organised by the NEHU Central Library for the different categories of library users.

A total of 125 participants registered for the programme Including principals, Ubrarians, professors and research scholars. During the Technical Session, Shri Ashok Kumar Rai, Scientist D (CS), INFLIBNET Centre made presentations on two major electronic resource inidatives namely, UGC-Infonet Digital Library Consordum and N-LIST. Shrl Ral demonstrated, in detail, the procedure to register for the programme and emphasized on the need for all the colleges affiliated to NEHU to register in order to access resources of the N-LIST Project. The announcement providing e-resources free-of-cost to North-East colleges under N-LIST programme was received well by all participants who showed immense interest in the N-LIST awareness programme.

The product presentation included demonstration of e-resources and services by the representatives of seven reputed aggregators and publishing houses, namely, Balani Infotech Pvt. Ltd. (for ACS & Project Muse), Cambridge University Press, Springer India Pvt. Ltd., Nature Publishing Group, Global Information Systems Technology (for Wiley-Blackwell), Taylor & Francis Group, and Informatics (India) Pvt. Ltd (for JCCC and Annual Review).

In the Valedictory session, Prof A 5 Chandel, Chairman, Library Digitisation Project. NEHU was the Chief Guest. He briefly highlighted the need for awareness of electronic and online resources and services in the present digital era. Dr I Majaw, University Librarian, NEHU presented the certificate of participation to the participants. The feedback received from the participants was very encouraging. Shri F R Sumer, Deputy Librarian, NEHU proposed a warm vote of thanks in his capacity

Scientist D (CS) from INFLIBNET Centre elaborated on the N-LIST programme for colleges. Dr H K Kaul, Director, DELNET, New Delhi stressed upon the need to bridge the gap between resources available in multiple formats and the user needs through knowledge highways. He emphasized the need for Ubrarians to acquire knowledge of ICT tools and competencies as well as subject expertise.

Dr Jaqtar Singh, Professor & Head, Department of Library and Information Science, Puniabi University, Patiala and President of SATKAL Trust gave an overview of the activities of the trust and its future plans. Prof I V Malhan, Professor & Head, Department of Library and Information Science, Central University of Himachal Pradesh, Dharmshala discussed the future of academic libraries. He emphasized the need to document resources available in indigenous format for the benefit of society and individuals.

Mrs A K Anand, former University Librarian, Panjab University lamented that social sciences and humanities are getting step motherly treatment in e-resources and stressed upon the need to look into this aspect, as a lot of research is being done in these areas. Presentations were made by representatives of Elsevier Science on Scopus and Science Direct and by representatives of Wiley on their Online Library during session IV Chaired by Prof A 5 Ahluwalia, Professor of Botany, Panjab University.

In the Technical Session, Shri Ashok Kumar Rai, Scientist D (CS) from INFLIBNET Centre delved on LIGC-Infonet Digital Library Consortium, its activities and services during the first Technical Session on 23 September 2011. Dr Jactar Singh, highlighted the use of ICT tools in information literacy for empowering

as the Drganising Secretary of the programme to the participants and quests.

#### Panjab University, Chandigarh, Punjab, September 22-23, 2011

The N-LIST Awareness Programme was organised for the colleges affiliated to Panjab University Jointly with the National Seminar on Emerging Trends In Academic Librarianship by A C Joshi Library, Panjab University, Chandigarh In collaboration with INFLIBNET Centre, Ahmadabad on 22-23 September 2011. The Seminar was attended by about 100 participants from Chandigarh and Punjab region.

The Seminar was inaugurated by Prof R C Sobti. Vice-Chancellor, Panjab University. The Seminar, spread over a period of two days was comprised of five technical sessions. Shri Ashok Kumar Rai.

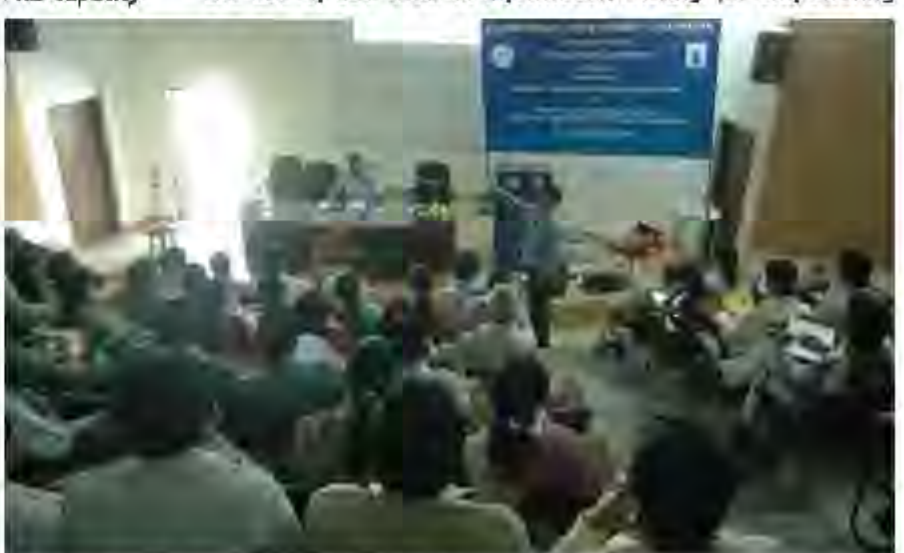

Shri Ashok Kumar Rai, Scientist D. INFLIBNET Centre presenting on N-LIST during the Awareness Programme at A C Joshi Library, Panjab University, Chandicarh

end-user for lifelong learning. The sessions were interspersed with product presentations from Informatics, Nature Publishing Group, Globe, Springer, Cambridge and Balani Infotech. The seminar concluded on a positive note with emphasis on the need for today's Ubrarians to adopt ICT judiciously in the changing scenario and to keep track of user needs effectively.

#### Abasaheb Paryekar Mahavidyalaya, Yavatmal, Maharastra, September 24, 2011

The Abasaheb Parvekar Mahavidyalaya, Yavatmal, organized oneday User Awareness Programme on Access to E-resources under N-LIST on 24 September 2011. The Programme was attended by more than 71 participants consisting of principals, lecturers and librarians of various colleges affiliated to S G B Anwayati University, Amraveti, Maharashtra, Dr K D Mandgaonkar, Librarian, Abasaheb Parvekar Mahavldyalaya, Yavatmal, coordinator of this programme, highlighted the objectives of the programme. Ad R S Shinghaniya, Secretary, Abasaheb Parvekar Vidyamandir as the Chlef Guest highlighted the need and relevance of N-LIST.

Prof M R Kherde, University Librarian, S G B Amravati University, Amravati in his inaugural address discussed about different library consortium and resource sharing activities that are essential for pooling and sharing of the resources arriongst college librarians. He called upon the college Ubrarians to concentrate on their work and put all their efforts in the process of implementing library automation, networking and e-resources subscription through N-LIST. Prof A S Sonone, SOLIL Regional Coordinator, Maharastra and Goa state, in his presentation, discussed about various e-resources, retrieval methods, and features available on the publisher's web site and demonstrated the method of accessing e-resources through N-LIST.

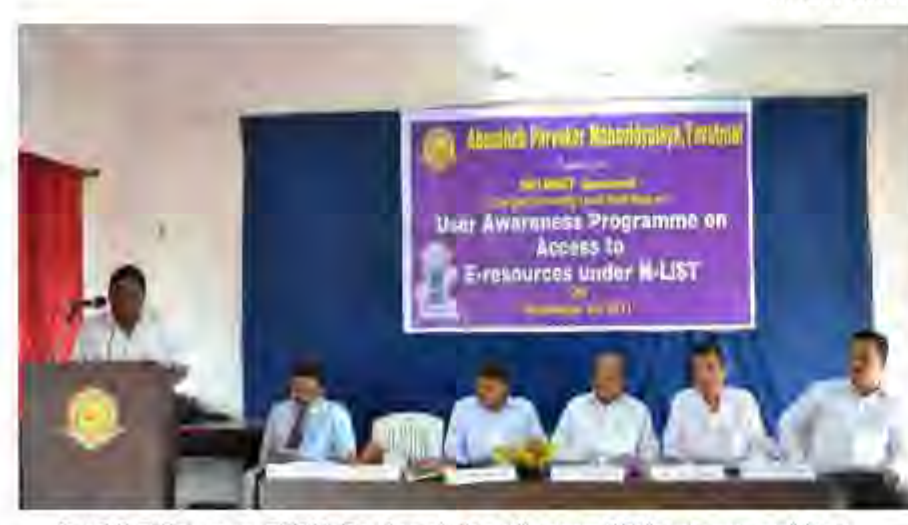

Prof A 5 Sonone, SOUL Regional Coordinator, Maharastra and Goa state addresses the participants during Inaugural Session of the User Awareness Programme on N-LIST at Abasaheb Parvekar Mahavidyalaya, Yavatmal

Dr Ll V Navalekar, Principal, Abasaheb Parvekar Vidvarnandir, was also present in the programme. Addressing the participants in the valedictory function Dr P P Deshmukh, Librarian, Phulsing Nalk College, Pusad, highlighted the need for college ilbraries to subscribe e-resources through N-LIST for its users. Shri S S Ubalkar, Library Assistant, Abasaheb Parvekar Vidyamandir, proposed a warm vote of thanks.

Tinsuida Commerce College, Tinsuida, Assam November 27, 2011 The Tinsuida Commerce College, Sripuria, Tinsuida organised a one-day Awareness Programme on Usage of E-resources in collaboration with INFLIBNET Centre, Ahmadabad on 27 November 2011. Around 90 participants attended the programme from various colleges of Tinsukia. Dibrugarh and Siysager district of Assam. This programme was coordinated by Mr. Sadananda Nath, Librarian, Tinsukia Commerce College, Tinsulga, During Inaugural Session, Shri S Nath elaborated on the purpose and importance of organizing user awareness programme for the use of e-resources. Or B K Sen, Principal, Tinsukia Commerce College, Tinsukia chaired the function and described importance and development of electronic resources In this information era. The distinguished Guest, Dr Narendra Nath Sharma, Retired Professor, Gauhati University, in his Inaugural speech, highlighted different forms of documents elaborating on transition of hard to soft forms of documents. He thanked the MHRD, Government of India and INFLIBNET Centre for the remarkable effort taken to provide e-resources for the higher education institutions.

Dr Sanjay Kumar Singh, SOUL Regional Coordinator elaborated on various activities and services provided by the INFLIBNET Centre to the scholarly community. He described in detail the technical Know-how to register and access the electronic resources available through N-LIST programme of INFLIBNET. In the technical session, participants were allowed to have

> hands-on' experience in accessing e-resources in the state-of-the-art laboratory of Tinsukia Commerce College.

> In the Valedictory session, Prof N N Shanna tried to sensitize the participants in the use of eresources and requested the participants to keep pace with the upcoming education technology and urged the Ubrarians actively to participate in the process of imparting education. Ms Chhaya Sutradhar, Librarian, Wornen's College, Tinsukia offered a warm vote of thanks to the INFLIBNET Cente, Ahmedabad and Tinsukia Commerce College for providing such an opportunity to expose the users in use of electronic resources through N-LIST programme and Shri Sadananda Nath extended his warm vote of thanks to the participants and quests.

#### R B Narayanarao Borawake College, Shrirampur, Maharastra, **November 28, 2011**

One-day User Awareness Programme on Access to e-resources through N-LIST was jointly organised by R B Narayanarap Borawake College, Shrirampur and INFLIBNET Centre, Ahmedabad on 28 November 2011 at Shrirampur, Maharashtra. The programme was inaugurated by Dr B K Mhaske, Principal, In the presence of Prof I A Nirgude, Vice Principal and Dr D D Patil, Head, Department of Chemistry, R B Narayanarao Borawake College, Shrirampur, Ms. Nalini A Raja, Assistant Librarian, Jamnalal Balal Institute of Management Studies, University of Mumbal & SOUL Regional Coordinator, Maharashina and Goa State was invited as a guest of honour and resource person. Prof Arjun B Anandkar, Librarian, R B Narayanarao Borawake College, as coordinator of the Programme, welcomed the dignitaries, participants and invitees. Prof A B Anandkar highlighted the role of the college library in the development of faculty and enhancement of R & D activities in academic institute. Ms. Nalini A Raja made presentation on N-LIST, LIGC-Infonet and SOUL 2.0. Ms. Raja elaborated about enrollment procedure to N-LIST programme and various features available in the publisher's website pertaining to access to e-resources and its importance. 204 participants including principals, librarians and research scholars participated in the programme. Prof E D Auti, Head, Department of Politics presented a warm vote of thanks.

Chaudhary Charan Singh University, Meerut, Uttar Pradesh, December 03, 2011

One-day N-LIST Awareness Programme for College Librarians of Meerut Region was jointly organized by the Department of Library and Information Science, Chaudhary Charan Singh University, Meerut and INFLIBNET Centre, Ahmedabad on 3 December 2011 at University Campus.

Dr Shiva Kanaujia, Assistant Libranan, Central library organized the programme and also welcomed the guests. The programme

was inaugurated by the chief guest Dr Vipin Garg, Vice Chancellor, Chaudhary Charan Singh University, Meerut. In his inaugural address, Dr Garg underlined the need for a modern and well maintained library to acquire, organize and disseminate knowledge. Describing the role of UGC in higher education system, he highlighted the leading role played by the INFLIBNET Centre In modemizing its activities and providing access to electronic resources for the benefit of students in university and college libraries of India. He appreciated the Initiative of the Department of Library and Information Science, Chaudhary Charan Singh University in organizing the programme as it focuses on the optimal use which is as important as to ensure the availability of resources. The users must know how to use the resources in best possible manner to save

their time and efforts. Prof R S Agarwal, Department of History and Prof J K Pundir, Professor & In-charge, Central Library also addressed the participants and invitees.

The programme was attended by more than 50 college librarians from different colleges affiliated to Chaudhary Charan Singh University, Meerut and other Ubrary science professionals. The training programme was almed at imparting training to the librarians and others to ensure optimum utilization of electronic resources for the benefits of users.

In the technical session. Prof C P Vashishth, SOUL Regional Coordinator, Delhi, NCR & Uttar Pradesh Region acted as resource person, made presentation and highlighted the need and Importance of N-LIST Project especially for college libraries. Shri Rajesh Singh, Deputy Librarian, University of Delhi, in his presentation, described, in detail, how to get registered for accessing the online resources available through N-LIST project. Shri Singh highlighted various projects taken up by the INFLIBNET Centre and methodology to access each of them for the benefit of users in college libraries. He emphasized on the importance of e-resources in the present era of information explosion, and gave live demonstrations on important aspects related to N-LIST project including registration, resources available, members, present situation and registration process. The participants took keen interest and interacted actively with the resource persons regarding e-resources and method of accessing these resources.

The participants expressed their appreciation for the initiative taken to organize such programme by the INFLIBNET Centre and for the arrangements made by the Department. Shri Jamal A Siddigui, Coordinator, Department of Library & Information Science delivered the vote of thank to the participants and preanizers.

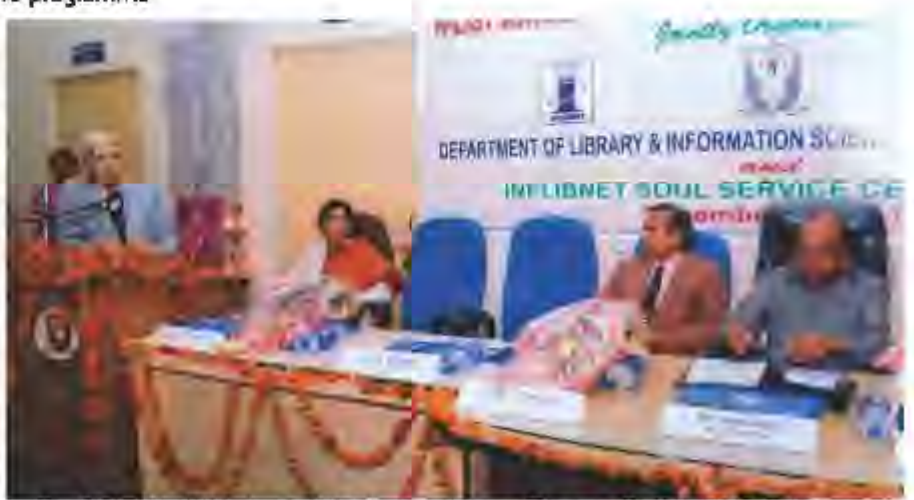

Prof C P Vashishth, SOUL Regional Coordinator, Delhi, NCR & Uttar Pradesh Region addressing the participants during Inaugural Session of the Awareness Programme for College Librarians of Meerut Region at Chaudhary Charan Singh University, Meerut

D.

### One-day User Awareness Programme on Shodhganga at Pt. Ravishankar Shukla University, Raipur, November 14, 2011

One-day User Awareness Programme on Shodhganga was organized on 14 November 2011 at Pt. Sunder Lai Sharma Library, Pt. Ravishankar Shukia University, Raipur. Prof S K Pandey, Vice Chancellor, Pt. Ravishankar Shulda University was Chief Guest of the function and Shri K K Chandrakar, Registrar, Pt. Ravishankar Shukla Liniversity, presided over the function. Shri Mangi Kumar K, Scientist D (CS), INFLIBNET Centre, Ahmedabad was the Guest of Honour and resource person from INFLIBNET Centre. Shrl Manol Kumar, in his presentation, deived upon the Shodhganga project and its important to the scholarly community. More than 300 participants including senior faculty members, research scholars and post graduate students attended the programme. A vibrant question-answer session followed by the presentation was also held. Dr. Suparna Sengupta,

Librarian, Pt. Ravishankar Shukla University coordinated the programme and Dr Mohammed Imtlaz Ahernd, Assistant Librarian. Pt. Ravishankar Shukla University expressed a warm vote of thanks.

The MoU was signed by Shri K. K. Chandrakar, Registrar on behalf of University in the presence of Prof S K Pandey, Vice Chancellor and Shri Manoj Kumar K, on Shodhganga. After signing the MoU, two CDs containing soft-copies of theses were handed over to Shri Manoj Kumar for uploading into Shodhganga repository. The Vice Chancellor announced that the library will make all possible efforts to divitize the Ph.D. theses submitted to the university since 1965.

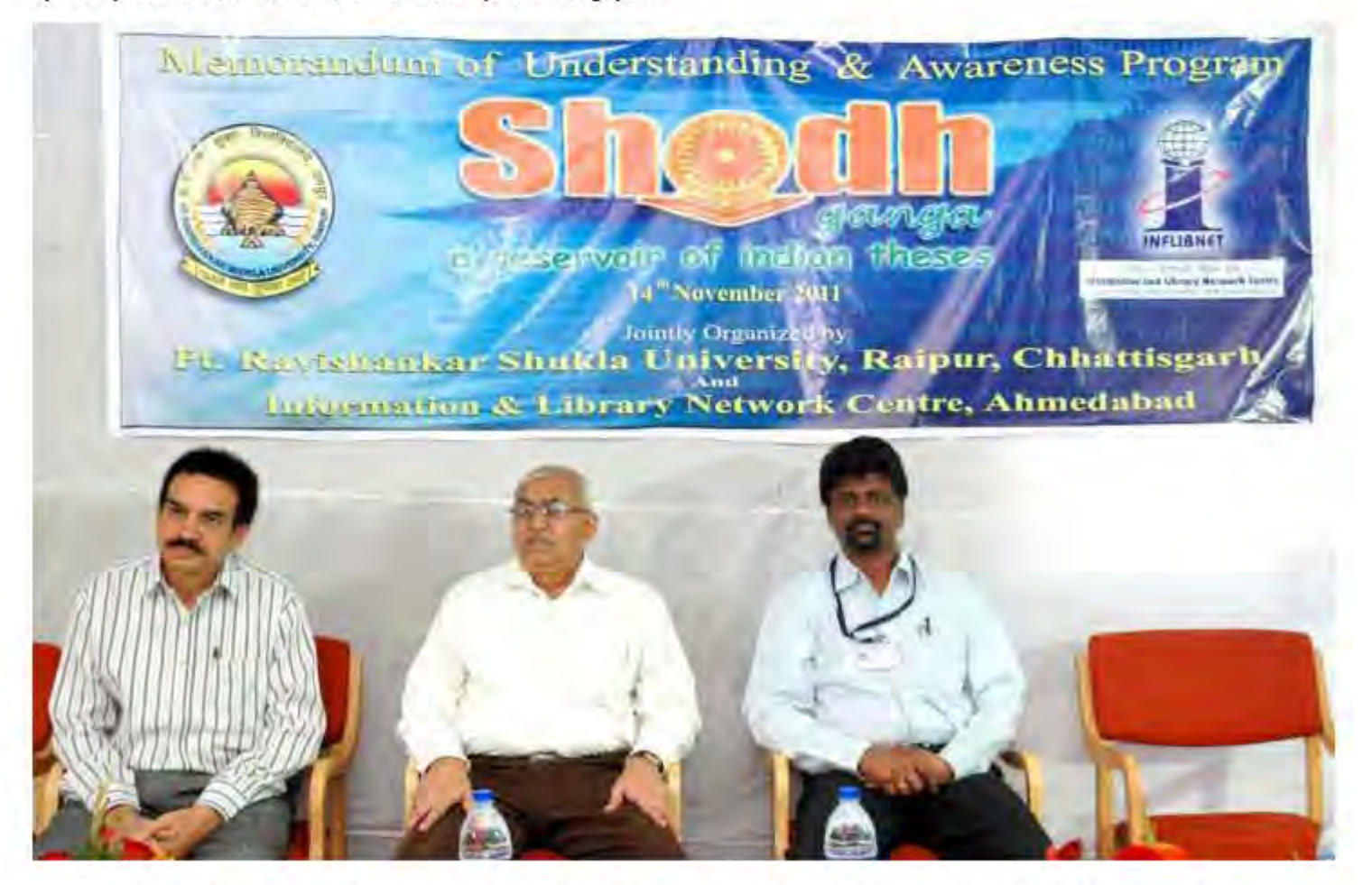

Prof S K Pandey, Vice Chancellor, Shri K K Chandrakar, Registrar, Pt. Ravishankar Shukla University and Shri Manoj Kurnar K, Scientist D (CS), INFLIBNET Centre on the dais during Inaugural Session of Shodhganga User Awareness Programme at Pt. Ravishankar Shukla University, Ralpur

m

### **Universities that Signed MOU with INFLIBNET Centre for Shodhganga**

Shodhganga is a repository of Indian Electronic Theses and Dissertations that is developed and managed by the INFLIBNET Centre. As on 31 December 2011, 45 universities have signed MOU with the INFLIBNET Centre and 47 universities have

submitted more than 2.700 theses to the repository. 20 universities who have signed MOU during the period of the report are as follows:

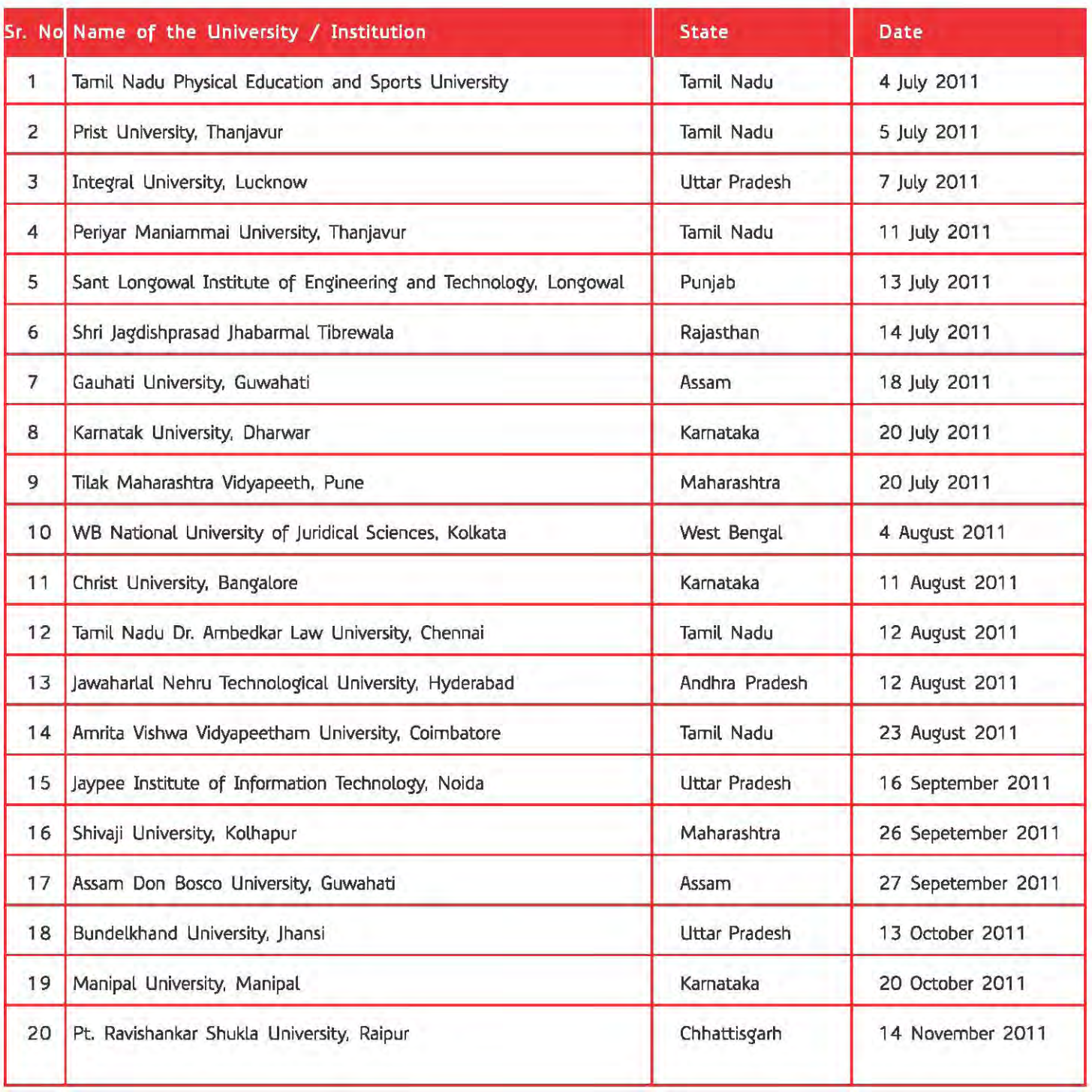

**IN** 

### **PLANNER-2012**

Promotion of Library Automation and Networking in North Eastern Region (PLANNER) is a special Convention organized by the INFLIBNET Centre in collaboration with different universities of North Eastern States to promote library automation and networking in the region. PLANNER 2012 is the 8th PLANNER in the series. This convention provides a forum to LIS professionals to discuss and interact on the new challenges and dynamism for re-defining the library and information services to meet the demands of end users in digital era. The PLANNER-2012 is being organised in collaboration with Sikkim University. Gangtok during March 1-3. 2012 in Sikkim.

#### Objectives

The main objectives of PLANNER are as follows:

- $*$  Promote library automation and networking in North East India;
- $\star$  Offer opportunity to LIS professionals of NE India to expand their horizon and extend professional expertise;
- $*$  Bring together LIS and computer professionals, academicians. publishers. subject experts from NE India as well as from other parts of country and neighbouring countries; and
- $\star$  Discuss and deliberate on latest trends in LIS.

#### Call for Papers

Programme committee solicits high quality technical papers related to the theme and sub-themes but are not limited to the areas listed below:

#### Contact Information

**Convener 5h. Ashok Kumar Rail** Scientist-D(CS) **INRJBNET Centre**  Ahmedabad-380009 Phone : **079-26304695. Ext-33**  planner2012@inflibnet.ac.in

Co-Convener Sh. Abhishek Kumar Scientist-B(CS) **INFLIBNET Centre** Ahmedabad-380009 Phone: 079-26304695, Ext-38 planner2012@inflibnet.ac.in

Theme: Building Participatory Library Services in Digital Era Subtheme 1: Participatory Web Tools<br>  $\star$  Web 2.0 and Library 2.0<br>  $\star$  Social Networks<br>  $\star$  Tagging & Social Bookmarking<br>  $\star$  Semantic Web<br>  $\star$  Technology Trends for and Beyond 2.0<br>  $\star$  From OPACs to Discovery Tools

- 
- 
- 
- 
- 
- 
- 

- 
- 
- Subtheme 2: Academic Libraries in Participatory Era  $\star$  Participatory Librarianship Approach  $\star$  Collective Intelligence and Collaborative Publishing  $\star$  Library as Facilitators for Conversation and Interaction Institu
- $\star$  Open Journal/Book and other Content Management Systems
- $\star$  Virtual Reference Services and Community Involvement<br>  $\star$  Digital Collections<br>  $\star$  Building the Participatory Librarianship
- 
- 
- Subtheme 3: Building Infrastructure for Participation  $\star$  Federated Search and Discovery Services  $\star$  Cloud Computing  $\star$  Collaborative Access Management. Open ID  $\star$  Case Studies and Best Practices
- 
- 
- 
- 

#### Important Dates

Receipt of full papers Last date for Registration February 15. 2012 Convention Dates January 07. 2012 : March 01-03, 2012

> Organising Secretary Dr. Tamal Kumar Guha Librarian. Sikkim University 6th Mile, Samdur Post: Tadong Gang'tok-737102 Mobile No.:+91 8653919051 2012.planner@gmail.com

**Email for paper submission: paper.planner2012@gmail.com; For More details, please visit: http://www.inflibnet.ac.in/planner2012j** 

**ZN** 

### **Science Direct - Independent of Print Subscription to the Universities**

The Meeting of the National Steering Committee, UGC-Infonet Digital Library Consortium held on 25 November 2011 at the UGC, New Delhi and the committee took decision to renew subscription to Science Direct, independent of print subscription in the beneficiary universities. The Consortium would continue to provide access to 10 subject collections of Science Direct (i.e. Biochemistry, Genetics & Molecular Biology, Agriculture & Biological Science, Chemistry, Computer Science, Economics, Immunology & Microbiology, Mathematics, Physics & Astronomy, Social Sciences & Psychology) to 50 universities (including 10 universities on complementary basis) for the year 2012. The subscription also provides for downloading' of 500 articles free-of-cost from remaining 11 subject collections to **each university. Universities now have option to discontinue**  their print subscription to journals published by Elsevier Science.

**IN** 

### **Honours and Awards**

#### Skoch Digital Inclusion Award 2011 to the **INFLIBNET Centre for N-LIST Project**

The INFLIBNET Centre received Skoch Digital Inclusion Awards 2011 In Technology in Education Category for the N-LIST project. Dr Jagdish Arora, Director and Shri Ashok Kumar Rai, Scientist D (CS), INFLIBNET Centre received the award from Shri N C Saxena, Member, National Advisory Council & Distinguished Fellow, Skoch Development Foundation on 1 September 2011 during Skoch Digital Inclusion Award ceremony at Delhi. The Center delivers scholarly content and contributes to the National Mission on Education through ICT through the N-LIST project that is unique in more ways than one. As an 31 December 2011, a total number of 2,189 colleges have registered themselves with the N-LIST programme including 2,010 Govt. / Govt.-aided colleges covered under the Section 12(B)/2(F) of UGC Act Including non-aided colleges. The Log-in IDs and passwords for accessing e-resources have been sent to authorized users of these member colleges.

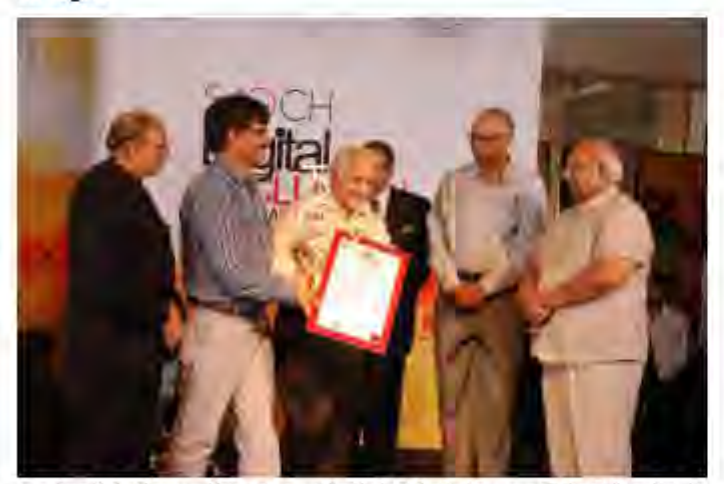

Dr Jagdish Arora, Director and Shri Ashok Kumar Rai, Scientist D (CS), INFLIBNET Centre receiving the award from Sixi N C Saxeme, Member, National Advisory Council and Distinguished Fellow, Skoch Development Foundation on 1 September 2011. during Skoch Digital Inclusion Award caremony at Dulhi

#### SATKAL Life Time Achievement Award 2011 to Dr Jagdish Arora

It is a matter of great pride to INFLIBNET Centre that Dr Jagdish Arora, Director, INFLIBNET Centre has been awarded the SATKAL Life Time Achievement Award 2011 for his significant contribution and unique achievements in his professional career. He received the award from Mrs. Shallaja Chandra, Chairperson, Delhi Library Board on 27 August 2011 during the Seminar on Future of Libraries and SATKAL Annual Function 2011 at the India Gandhi National Centre for the Arts, New Delhi.

e-INDIA Jury Choice Award to the INFLIBNET Centre for Shodhganga Project

The INFLIBNET Centre has received eINDIA Jury Choice Award for "Best ICT Enabled Higher Education Institute of the Year" for the project Shodhganga on Digital Learning Category. The award was presented by Smt. Smrti Zubin Irani, Member of Parliament (Ralya Sabha) & Popular Actress to Shri Manoj Kumar K, Scientist D (CS), INFLIBNET Centre, Ahmedabad on 15 December 2011 during eINDIA event at Gandhinagar, Gujarat. Shodhganga is a National Repository of Indian Theses and Dissertations developed and managed by INFLIBNET Centre based on UGC Notification 2009. As on 31 December 2011, 45 Universities have signed MOU with the INFLIBNET Centre and submitted more than 2,700 theses in to the repository.

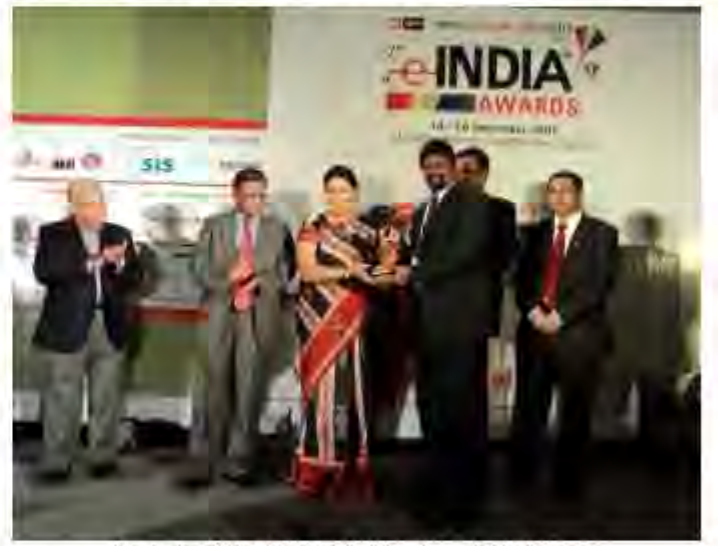

Smt. Smritt Zubin Irani, Member of Parliament (Rajya Sabha) presenting the award to Shri Manoj Kumar K, Scientist D (CS), INFLIBNET Centre, Ahmedabad in the presence of Shri Ravi S Saxona, 2AS, Additional Chief Secretary, Department of Science and Technolog Govt. of Gujarat on 15 December 2011 during sINDIA event at Gandhinagar, Gujarat,

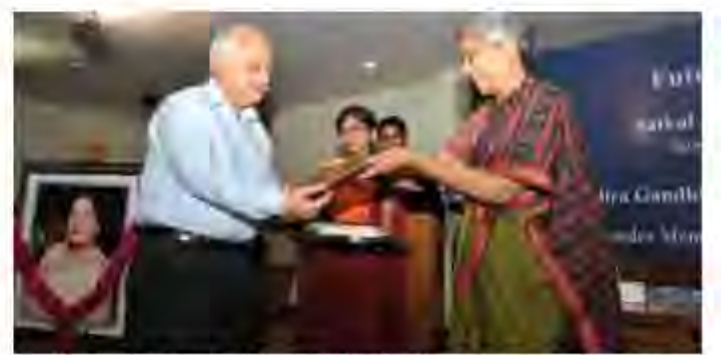

Dr Jagdish Arena, Director, INFILTANET Cantre receives the SATKAL Life Time Achievement Award from Mrs. Shallaja Chandra, Chairperson, Dolhi Library Board on 27 August 2011 at the Indian Gandhi National Centre for the Arts, New Dalhi

### **Celebrations**

Independence Day Celebration at INFLIBENT Centre Dr Jagdish Arora, Director, INFLIBNET Centre holsted the National Rag on Independence Day, I.e. 15 August 2011. Dr Arora, In his brief address, recalled the efforts and valuable contributions made by the freedom fighter for the Nation. He also narrated

various activities and services rendered by the INFLIBNET Centre to higher education institutions in India. Various games were organized for the staff and their families during the day. The programme concluded with distribution of gifts to the winners and sweets to all the attendees.

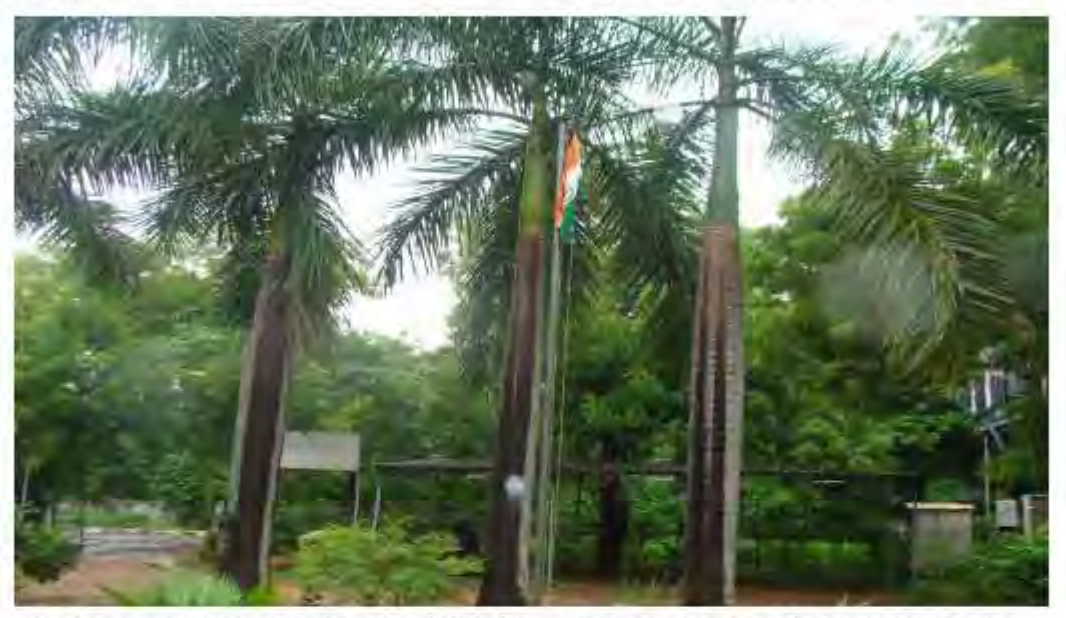

National Flag Holstad at the INFLIBNET Campus on the occasion of Independence Day

#### Garba Night at INFLIBENT Centre

The INFLIBNET Centre celebrated Garba festival with great enthusiasm. The Garba night was organized for its employees and their families on 4 October 2011. The function started with the Durga Puja and everyone from the campus, staff member

and their families participated. The employees and there families turned out in their best traditional attire and enjoy the night. Dr Jagdish Arora, Director, INFLIBNET Centre distributed the prizes to the best dance performer, best-dressed person and children. The function concluded with the ceremonial dinner.

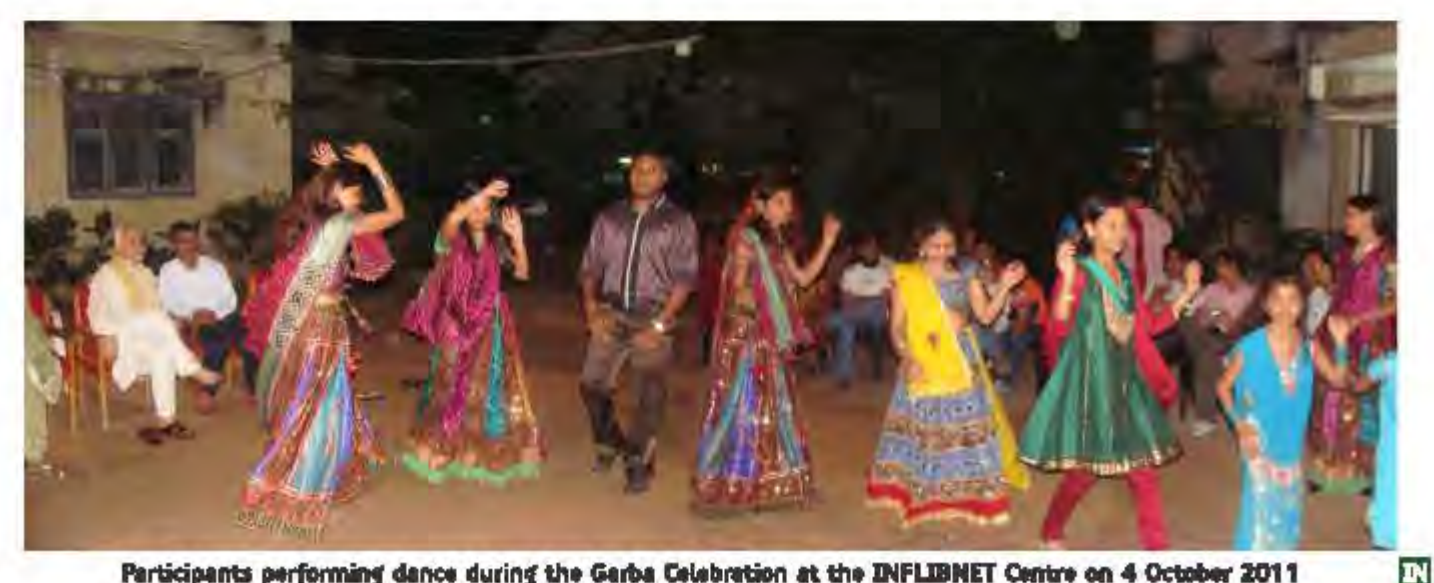

Participants performing dance during the Garba Celebration at the INFLIBNET Centre on 4 October 2011

### **Feature Article: Digital Library Initiative at the INFLIBNET** Centre, Ahmedabad

The author of the article, Jagdish Arora, Director of the INFLIBNET Centre, highlights digital library-related activities and services initiated by the INFLIBNET Centre for providing effective and efficient information support to the higher education community in India. Major digital library-related initiatives taken-up by the INFLIBNET Centre include: i) Extending access to digital libraries owned by commercial publishers, scholarly societies and university presses to its member universities and colleges through consortia initiatives, namely UGC-INFONET Digital Library Consortium and N-LIST; ii) Setting-up of open access digital repositories, namely Shodhganga for electronic theses and dissertations, Shodhsagar for research articles and other scholarly content published by the researchers and faculty in universities, IR@INFLIBNET for e-prints of articles published by scientists and staff and papers published in INFLIBNET conference proceedings; and iii) Open Journal Access System (OJAS) for publishing open access journals. Moreover, the Centre is in the process of implementing Shibboleth-based access management system that would effectively liberate access to e-resources from the confines of the university campuses and allow faculty and researchers to access desired e-resources from comfort of their homes and while travelling, which, in turn, would boost the usage of e-resources. The Centre is in the process of launching Info-portal, to serve as a comprehensive information gateway to Indian scholarly content using software tool developed in-house. Moreover, e-Education, a Web-based interface to the CEC Video Database consisting of 15,000 bibliographical records and 1,000 LORs of educational video programmes produced by the CEC and its 18 EMMRCs, has also been launched recently.

#### Introduction

The Information and Library Network (INFLIBNET) Centre (INFLIBNET, 2010a) was established in May 1996 as an independent, autonomous Inter-University Centre (IUC) of the University Grants Commission (UGC). Major activities and services of the Centre include automation of academic libraries and information centres, creation of union databases of resources available in academic libraries, promote resource sharing among academic libraries, promote information access and transfer, support scholarship, learning and academic pursuits. The Centre acts as a nodal agency for networking of libraries and information centres in universities, institutions of higher learning and R & D institutions in India with an aim to promote scholarly communication.

The INFLIBNET Centre has used multi-pronged approach to build-up its network-based digitized collections and organized them into digital libraries with an aim to offer seamless access to scholarly content for its user community. Besides, acquiring and buying access to digital libraries from scholarly societies, university presses, commercial publishers and aggregators for its member libraries through consortia approach, in-house digital collections are being built-up through institutional repositories and open access journals. The article elaborates on the following digital library-related initiatives that can broadly be grouped into the following six categories:

i) Buying Access to Digital Libraries through Consortium Approach: Two initiatives in this category include a) UGC-INFONET Digital Library Consortium; b) National Library and Information Services Infrastructure for Scholarly Content (N-LIST). These two initiatives provide access to scholarly e-resources to universities and colleges in India;

ii) Open Access Initiatives: Four initiatives in this category includes i) Shodhaganga: a reservoir of Indian Theses and Dissertations; ii) Open Journals Access System (OJAS): an open

access journal publishing platform offered by the INFLIBNET Centre to academic community in India; iii) Shodhsagar: A digital repository of research articles published by faculty and researchers in Indian universities; iv) IR@INFLIBNET: Institutional Repository of the **INFLIBNET Centre;** 

- iii)Shibboleth-based Access Management System: Provides off-campus access to subscribed e-resources to users in colleges and universities;
- iv) Info-Portal: The Info-Portal is designed and developed to serve as a comprehensive gateway to all Indian scholarly content; and
- v) Search Interface for CEC Video Database: The Webbased search interface to the CEC Video Database

consisting of 15.000 bibliographical records and 1.000 LORs of educational video programmes produced by the CEC and its 18 EMMRCs. The Lucene-based search interface is designed to facilitate users to interact with CEC Video Database. browse. search and retrieve records from it.

The initiatives mentioned above are described below in details.

#### Buying Access to Digital Libraries through Consortium Approach

The INFLIBNET Centre has set-up two separate consortia. namely UGC-Infonet Digital Library Consortium and N-LI5T to extend **access to e-resources to universities and colleqes, respectively.**  Two separate consortia were established not only to cater to the diverse needs of two sets of institutions. namely universities and colleges, but also to satisfy the requirements of different funding sources and economic models. A brief description of the two consortia is given below.

#### 1. UGC-Infonet Digital Library Consortium and its Associate Membership Programme

#### (http://www.inflibnet.ac.in/econ/)

The UGC-Infonet Digital Library Consortium (INFLIBNET, 2010b and Arora and Trivedi. 201 Oa) was launched by Dr. A.P. J. Abdul Kalam. the then President of India during December 2003. The **Consortium provides current as well as archival access to more**  than 7.500 core and peer-reviewed electronic journals from 20 publishers including university presses. scholarly societies. commercial publishers and aggregators in different disciplines. Besides. Consortium also subscribes to 11 bibliographic and factual databases in different disciplines. The programme has been implemented in a phased manner. In the first phase that began in 2004. access to e-resources was provided to 50 universities who had Internet connectivity under the UGC-Infonet Connectivity programme. In the second phase. 50 more universities were added to the programme in the year 2005 as additional universities got Internet connectivity through UGC-INFONET programme. 50 far 172 universities that come under the purview of UGC have been provided differential access to **subscribed e-resources. These e-resources cover almost all**  subject disciplines including arts. humanities. social sciences. physical sciences. chemical sciences. life sciences. computer **sciences, management, mathematics and statistics, etc. Two new**  resources. namely Elsevier's Science Direct and Wiley InterScience journals were added from 2011 onwards on demand of user's community.

Success of UGC-Infonet Digital Library Consortium in the universities led to the demand for extension of the Consortium resources to the universities that are not under the purview of UGc. The Centre has initiated its Associate Membership Programme in 2009 with an aim to extend access to eresources subscribed by the Consortium to private universities and other research institutions. Under the scheme. private universities and other research institutions can enroll themselves as "Associate Member" of the Consortium and subscribe to resources of their choice available through the Consortium. The rates of subscription to e-resources are same as applicable to the Consortium for its core members. Associate members are charged a token amount of Rs. 5.000.00 as annual membership. As on 1st December 2011, 97 private universities and other institutions have enrolled themselves as associate members of the UGC-Infonet Digital Library Consortium and are availing access to different e-resources on payment basis.

#### 2. Resources Subscribed Under the UGC-Infonet Digital Library Consortium and their Access to the Member Universities

The Consortium subscribes to 7.500 electronic journals and 10 bibliographic and factual databases from scholarly societies. university presses. commercial publishers and aggregators. While all full-text resources subscribed by the Consortium contain electronic journals. bibliographic databases contain abstract of articles published in journals. conference proceedings or chapters in books along with links to the full-text e-resources. Details of resources subscribed and accessible to the universities under the LiGC-Infonet Digital Library Consortium are given in Table 1. Phase I in the last columns stands for first fifty universities that were given the benefit of access to e-resources in 2004. Phase II stands for next fifty universities that were included in the Consortium in the year 2005. Remaining universities were included in subsequent years from 2006 to 2011 and are offered / being offered differential access to e-resources depending **upon their requirements.** 

Access to electronic resources is IP-enabled for the member **universities. Users in member universities do not require "Login**  ID and Password" to access resources made accessible to his / her university. instead. the resources are accessible to them anywhere on their respective campus networks. Currently the Consortium is working on Shibboleth-based access management technology with an aim to provide off-campus access to eresources to day-scholars as well as to the faculty from their homes or when they are traveling.

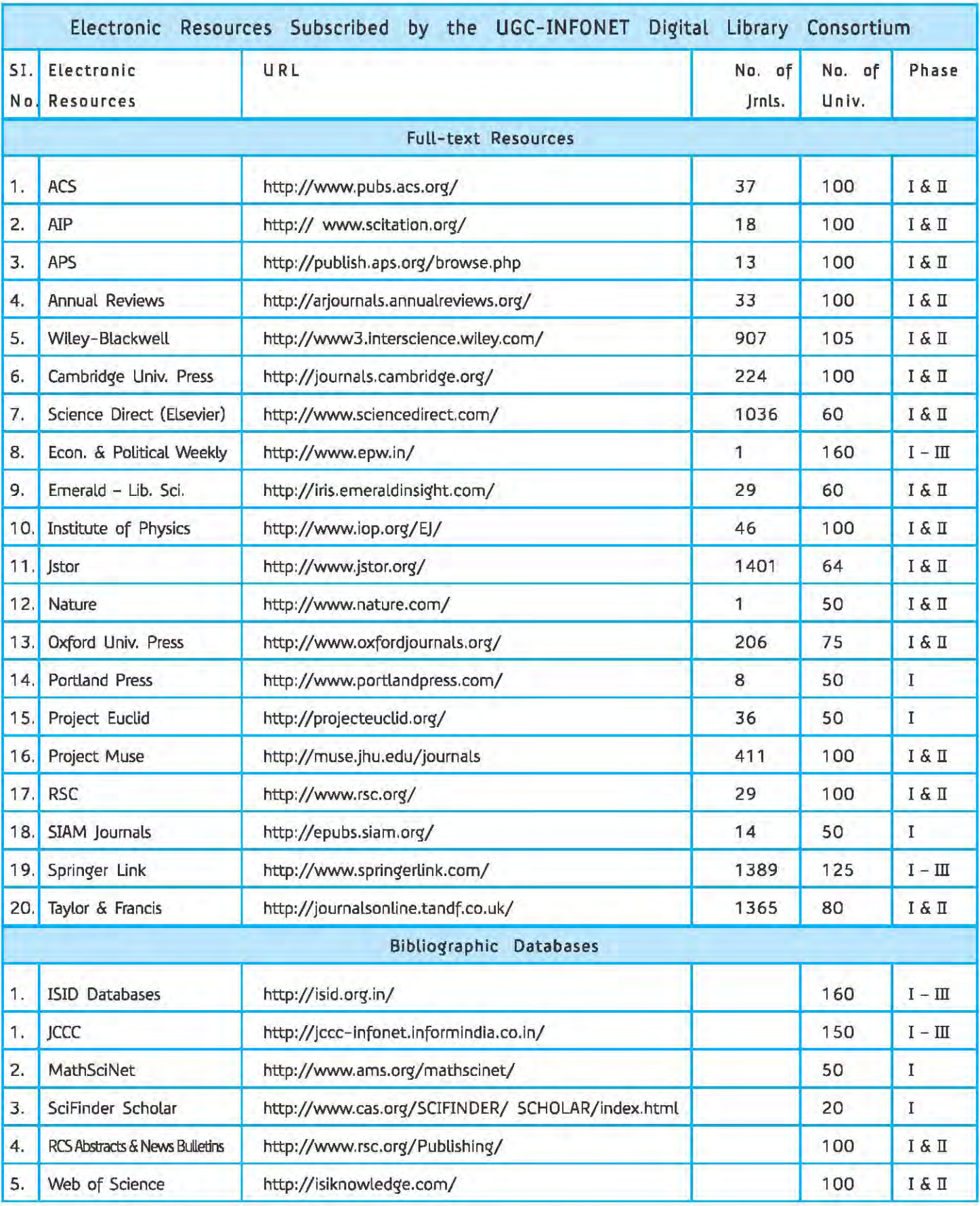

Table 1: Resources Subscribed and Accessible to Member Universities

The INFLIBNET Centre maintains a separate, dedicated website for the Consortium. The web site provides detailed information about the Consortium including i) search and browse interface for more than 7,500 journals covered under the Consortium; ii) Classified index to journals covered under the Consortium; iii) Search interface for member institutions (universities) and eresources accessible to each one of them; iv) E -resources Access Management System (E-RAMS) designed to provide access to usage statistics to member universities and for monitoring their complaints; v) Detailed tutorials on each e-resource; vi) Licensing and fair use of e-resources; vi) Associate membership programmes and information on how to join the Consortium; and vii) UGC Guidelines for the UGC-Infonet Digital Library **Consortium.** 

The Consortium provides financial assistance to member **universities for conducting' one or two-days user awareness**  programme with an aim to facilitate optimal use of subscribed e-resources. These programmes help faculty members, research scholars and students to get acquainted with resources, their features, functionalities and advance options.

The Centre has also initiated Inter-Library loan (Ill) through JCCC Uournal Custom Content for Consortium) that provides bibliographic details of all articles published in journals subscribed by the UGC-Infonet Digital Library Consortium as well as in journals subscribed by 27 university libraries designated as ILL Centres of the INFLIBNET Centre.

#### 3. N-LIST (http://nlist.inflibnet.ac.in)

The Project entitled "National Library and Information Services Infrastructure for Scholarly Content (N-LIST)" (Arora and Trivedi, 201 Db; and INFLIBNET, 201 Dc), funded by the National Mission on Education through Information and Communication Technology (NME-ICT), provides for access to scholarly content to colleges, universities as well as centrally-funded technical institutions through its four distinct components, i.e. i) Subscription to UGC-INFONET e-resources for centrally-funded technical institutions (IITs, IISc, IISERs, NITs, etc.); ii) Subscription to INDEST e-resources for universities; iii) Access to e-resources for 12,000 Govt.-aided and non-aided colleges; and iv) National Monitoring Agency at the INFLIBNET Centre to manage access, monitor, promote and impart training to promote optimal usage of e-resources and for monitoring all activities involved in the process of providing effective and efficient access to e-resources to colleges.

The INDEST-AICTE Consortium and the UGC-Infonet Digital Library Consortium are jointly responsible for activity listed at i) and ii) above. The UGC-Infonet Digital Library Consortium,

INFLIBNET Centre, Ahmedabad is responsible for activities listed at iii) and iv) above. The INFLIBNET Centre is also responsible for developing and deploying appropriate software tools and techniques for authenticating authorized users so as to enable them to access e-resources. The N-lIST project is being jointly executed by the UGC-Infonet Digital library Consortium, INFLIBNET Centre and the INDEST-AICTE Consortium, lIT Delhi under the overall guidance of Joint National Steering Committees of the two Consortia that guide and steer the activities of the N-LIST programme.

#### 3. 1. Electronic Resources Subscribed under the N-LIST Programme

The N-LIST programme subscribes to Web of Science for universities, Annual Reviews (33 journal titles), Nature (27 journal titles) for Project Muse (400+ journal titles) for 35 technical institutions including selected IITs, IISc, IISERs and NITs.

The programme subscribes to more than 3,100 e-journals and 80,000 e-books for colleges. The electronic resources covered under the N -LIST programme covers almost all subject disciplines except medicine, pharmacology, engineering and technology. It covers all relevant areas taught in colleges such as arts & humanities, social sciences, physical and chemical sciences, life sciences, computer sciences, political sciences, library and **information science, Law, business, mathematics, statistics, etc.**  All full-text resources subscribed under the N-lIST programme contain electronic journals as revealed in the Table 2.

Electronic books under the N-LIST programme are either subscribed on annual subscription basis as in case of ebrary or purchased on "one-time payment and perpetual access basis" as in all other cases. Total number of electronic books accessible to colleges under N-LIST programme exceeds 58,646 as revealed in the Table 3.

#### 3.2. Implementation Methodology

E-resources identified for cross subscription for universities and technical institutions are being made accessible to the beneficiary institutions on their respective IPs. While the UGC-Infonet Digital Library Consortium manages access to cross subscribed e-resources for universities, INDEST-AICTE Consortium is responsible for managing access to e-resources for the technical institutions.

Given the fact that majority of colleges registered under the N-LIST Programme do not have static IP addresses, access to eresources to the registered colleges is provided through proxy server set-up at the INFLIBNET Centre. The Centre has implemented and configured EZ-Proxy from OClC to facilitate **access to e-resources to students, researchers and favulty in** 

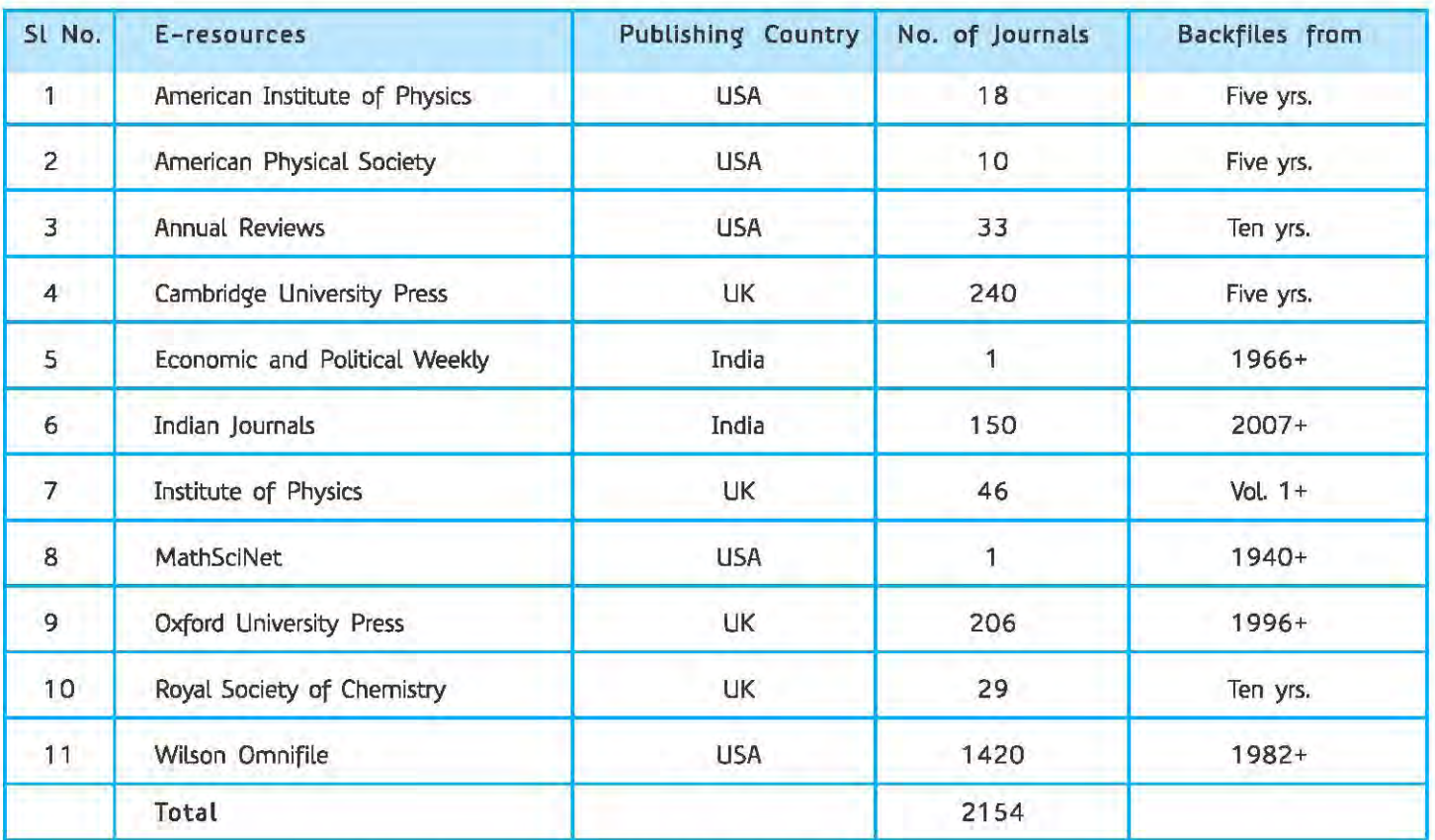

Table 2: E-journals Subscribed under the N-LIST Programme

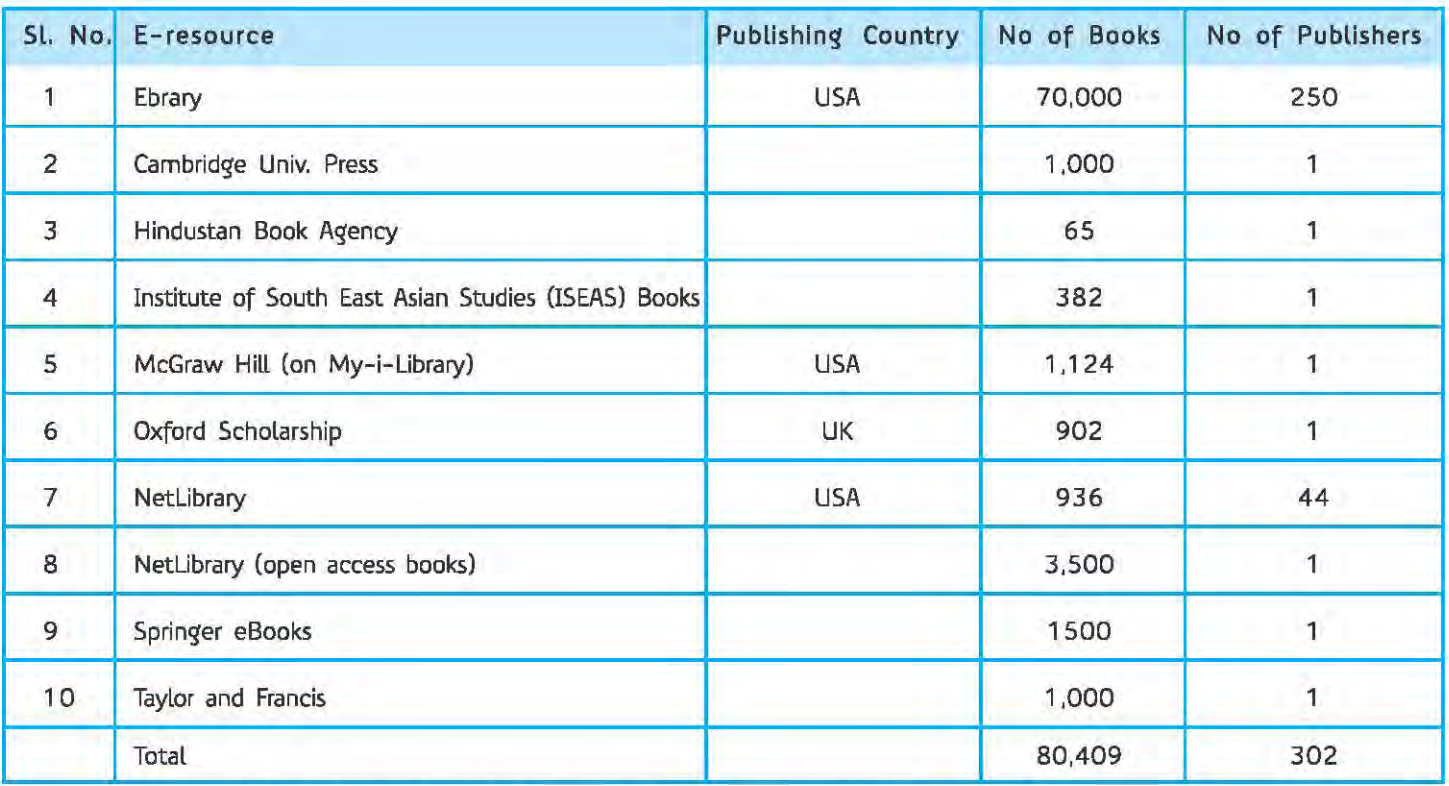

Table 3: E-books Subscribed / Purchased under the N-LIST Programme

colleges. The authorized users from colleges can access eresources and download articles required by them directly from the publisher's website once they are duly authenticated as authorized users through EZ-Proxy deployed at the INFLIBNET Centre. Meanwhile, the Centre is working towards implementation of Shibboleth-based access management system which is time**consuminq process requiring intensive software configuration,**  cooperation and collaboration amongst participating institutions, publishers and recognition of INFLIBNET Centre as an Identity Provider (IDP) by the publishers as Service Provider (SP).

#### 3.3. Current Status

As on 31st December 2011, N-LIST programme, formally launched by the Honourable Union Minister of Human Resource Development, Shri Kapil Sibal on 4th May 2010 at Shastri Bhawan, New Delhi, has registered a total number of 2,214 colleges including 2,026 eligible colleges that are already getting access to resources subscribed under the N-LIST programme. Log-in IDs and passwords have been issued to more than 2,54.457 faculty members, students and researchers after obtaining list of authorized users from these 2,026 registered colleges. Group login ID and passwords have also been issued to colleges awaiting list of actual users. Efforts are being made to enrol more colleges through advertisement in newspaper as well as by organizing training and orientation programmes through affiliating universities and regional offices of the UGc.

#### Open Access Initiatives

Open access initiatives taken-up by the Centre includes OjAS for open-access journals and three institutional repositories, namely IR@INFLIBNET, Shodhganga and Shodhsagar. These initiatives are described below:

#### 1. Shodhganga: A Reservoir of Indian Theses (http:// shodh ganga. inflibnet.ac. in)

Shodhganga (iNFLIBNET, 2010d) is a digital repository set-up for submission of electronic version of theses and dissertations by students / research scholars in universities in India and make them available on open access to the world-wide academic community in response to the UGC Notification (Minimum Standards &. Procedure for Award of M.Phil. / Ph.D Degree, Regulation, 2009) where-in the responsibility of maintaining the digital repository of Electronic Theses and Dissertations (ETDs) is assigned to the INFLIBNET Centre. Shodhganga is set-up using Dspace that uses internationally recognized protocols and

interoperability standards. The repository provides a platform to research students in universities to deposit. reuse and share their theses and dissertations.

Organization of Shodhganga reflects academic structure of every university covered under 12 (B) / 2(f) Sections of the UGC Act, to facilitate scholars to submit their theses in the respective Department / Centre of the universities. Ingestion interface of Dspace has been customized to meet the specific requirements and make the process of submission easy and simple. The customized ingestion interface is simple to use and involves lesser number of steps in comparison to default submission interface of Dspace. The interface facilitates submission of theses either by university administrators, university representatives or researchers themselves once they get themselves registered. The interface also facilitates self-registration of scholars wherein user gets e-mail alerts and notifications at different stages of workflow. The Shodhganga Website provides all information relevant to the students, research supervisors and university authorities with regard to ETDs including their responsibilities, access policies, submission process, metadata structure, etc. Considering the fact that process of adaptation of the UGC Notification, 2009 may take time for universities. Research students are encouraged to submit electronic version of their Ph.D theses into the Shodhganga on voluntary basis. Once the submission of theses is mandated by a university, process of **submission of theses can be monitored by respective universities**  so as to ensure that correct and final version of all the theses

Universities have started signing MoU with INFLIBNET Centre for granting non-exclusive rights to host their ETDs in the Shodhganga. Moreover, students from different universities have **access to e-resources to students, researchers and faculty in**  been submitting electronic version of their theses into the repository on voluntarily basis. So far, students from 49 universities have submitted their theses into the repository and 47 universities have signed MoU with the INFLIBNET Centre. Total number of theses submitted into the repository has grown to 2,694 as on january 12, 2012.

from a given university are submitted into the Repository.

2. Open journal Access System (OjAS) @ INFLIBNET Open journal Access System (OjAS) at INFLIBNET Centre uses Open journal Systems (OjS), an open source solution developed by the Public Knowledge Project through its federally funded

efforts to expand and improve access to research. The OjS is designed for managing and publishing scholarly journals online. It is a highly flexible editor-operated journal management and publishing system that has been designed to reduce the time and energy devoted to the clerical and managerial tasks associated with editing a journal, while improving the record-keeping and efficiency of editorial processes. OjS also supports content in multiple formats including text (structured and unstructured). audio, video, graphics and animation, etc. and reading tools for content. It seeks to improve the scholarly and public quality of journal publishing through a number of innovations, from making journal policies more transparent to improved indexing. OIS is compliant to Open Archives Initiative Protocol for Metadata Harvesting (OAI-PMH).

The INFLIBNET Centre has installed and configured Open Journal System (INFLIBNET, 201 De) on servers at INFLIBNET to facilitate hosting of electronic version of journals into open access mode with all processes of submission, peer-reviewing, editing, layout designing and publishing built into it. The initiative, named "OJAS@INFLIBNET", encourages universities and institutions that are publishing journals in print format to use the OJAS @INFLIBNET for hosting electronic version of their journals free-of-cost on servers at the INFLIBNET Centre. The initiative also encourages faculty in universities to start their own open access journals using the platform offered by the INFLIBNET Centre. journals hosted on OjAS @ INFLIBNET are accessible to all users world-wide without any restrictions. Currently, Open journal Access System @ INFLIBNET hosts eleven journals namely journal of Literature, Culture and Media Studies, Assam University Journal of Science & Technology in two parts, namely, Biological and Environmental Sciences and Physical Sciences and Technology, ICSSR Journal of Abstracts and Reviews -Geography, ICSSR Journal of Abstracts and Reviews - Political Science, ICSSR journal of Abstracts and Reviews - Economics, ICSSR Indian Psychological Abstracts and Reviews, Management Convergence, International Journal of Farm Sciences, Karnataka Journal of Agricultural Sciences and Management Insight.

3. Shodhsagar: Repository of Preprints and Post prints of Research Articles by Researchers and Faculty in Indian Universities

Shodhsagar (INFLIBNET, 2010f), a project submitted for financial support to the National Mission on Education through

ICT by the INFLIBNET Centre, proposes setting up of a chain of interoperable distributed institutional repositories in universities and institutions of higher education and research in India. Moreover, it is also propose to set-up a Central Institutional Repository for institutions that do not have adequate ICT **infrastructure, requisite expertise and network infrastructure**  required for setting-up and maintaining institutional repositories. The researchers and faculty from all institutions including universities and colleges would be invited to submit their research publications into the Central Institutional Repository set-up at the INFLIBNET Centre. The INFLIBNET Centre will extend its assistance to universities in the process of setting-up interoperable institutional repositories; providing training in maintenance of IRs and train staff and faculty in populating IRs. The participating universities would be responsible for uploading of preprints / post-prints of research articles produced by the faculty and researchers in the universities in the IRs. Moreover, the INFLIBNET Centre would also act as a service provider and harvest metadata from all repositories with an aim to provide a unified index to all submissions made in IRs distributed across beneficiary universities. While access to e-resources through library consortia like UGC-Infonet Digital Library Consortium, INOEST-AICTE Consortium and N-LIST would facilitate access to subscription-based scholarly content, institutional repository would enable participating institutions to create a repository of their own scholarly content and share it with other universities and institutions of higher learning.

#### 4. IR @ INFLIBNET (http://iam.inflibnet.ac.in:8080/ dxml/)

The Centre has established an institutional repository called IR@INFLBNET using DSpace, open source software accessible at http://iam.inflibnet.ac.in:8080/dxmV. The papers published in the proceedings of the CALIBER and PLANNER, are uploaded in to the repository in PDF format. The Repository also includes course materials, newspaper clippings, etc. The repository has 1,146 full-text articles.

#### Shibboleth-based Access Management System

Access management (Arora, 2007 and Arora, 2008), variably called access control, licensing terms & conditions and Digital Rights Management (DRM), refers to control of access to digital collections. Digital Rights Management (DRM) is a system of solutions created or designed as a means to prevent unauthorized access, duplication and illegal distribution of copyrighted digital media. In online environment. the scope of DRM can be leveraged to control access to and usage of digital objects and **to impose restrictions on their misuse.** 

The INFLIBNET Centre, as one of its core mandates, provides **access to scholarly e-resources to universities in India under the**  UGC-Infonet Digital Library Consortium and N-LIST Programme. The Centre has taken steps to optimize the utilization of eresources so as to ensure better Returns on Investments (RoJ) and greater benefits to the academic community. At present. **access to e-resources in universities is IP-authenticated and, as**  such, access is restricted within the confine of a given university campus due to lack of proper authentication mechanism.

The Centre is working towards deploying appropriate access **management tools, enabling users to access e-resources from**  his / her campus, home or even while travelling. The Shibboleth is standard-based open source middleware software that provides Web-based single sign-on (550) access to subscribed e-resources across or within organizational boundaries so as to enable users to access e-resources from anywhere irrespective of his / her physical location. It allows web sites to make informed authorization decisions for individual access to protected online resources in a privacy-preserving manner. Implementation of such a solution requires setting-up of proper **user authentication and access control mechanism ensuring trust**  relationship between publisher, identity providing agency and **the user institution.** 

Shibboleth software implements widely used federated identity standards, i.e. Security Assertion Markup Language (SAML), to provide a federated Web 550 and attribute exchange framework. Shibboleth also provides extended privacy functionality allowing users and their home site to control the attributes released to each application. Using Shibboleth-enabled access simplifies management of identity and permissions for organizations supporting users and applications. Shibboleth is developed in an open and participatory environment as free management tool. In addition to providing Web 550 functionality, Shibboleth helps in controlling the access to e-resources on-campus and off the campus. While working with identity management system, the Shibboleth releases information for which service provider (Publisher) authorizes access. This reduces the need for developers to have access to the directory and instead provides fresh data, just-in-time.

The Shibboleth working architecture requires each participating institutions to set-up their own service identity provider (IDP). Looking at the present scenario, universities and colleges do not have requisite technical know-how and ICT infrastructure, as such, the INFLIBNET Centre took-up the task of acting as an IDP for all its core and associate members, including universities and colleges under its umbrella. The implementation of Shibboleth technology (Patel, 2009) at INFLIBNET Centre would function in the following manner:

- i) The service providers (publisher) will recognize INFLIBNET Centre as a trusted organization for authenticating the user and give an option on their Web sites to select INFLIBNET as an IDP;
- ii) When a user chooses INFLIBNET as its IDP, he / she would be re-directed to IDP link at INFLIBNET Server;
- iii) After verifying user's credentials, IDP at INFLIBNET will pass "user attributes" to the publisher which would include user's institute, department and role as faculty / student / **researcher; and**
- iv) Once authenticated, user gets access to his / her authorised **e-reSQurces. Unauthenticated users are denied access.**

Shibboleth implementation at the INFLIBNET Centre was tested with Shibboleth test site and IDP service was tested with one publisher. Proposal for setting up INFLIBNET Access Management Federation (INFED) has been approved by the Governing Board of the INFLIBNET Centre.

Info-Portal: A Subject Guide to Indian Scholarly Internet Resources

While Centre uses and promotes Intute, a well known subject gateway developed by MIMAS, UK, the Info-portal is being designed and developed to serve as a comprehensive gateway to all Indian scholarly content. The Info-Portal uses "Subject Gateway Management System (SGMS) (INFLIBNET, 2010g), the software designed and developed at the INFLIBNET Centre. The SGMS facilitates entry of Internet resources and extending its access to users. SGMS supports browsing of Internet resources by Dewey Decimal Classification (DDC) Scheme. The main functional components of SGMS are:

i) Dewey Decimal Classification (DDC) Search: Internet resources fed into SGMS are organized accordingly to DDC classification (from 000 to 900). On clicking at main classes, sub-classes are displayed as per the DDC classification scheme. Users can see the list of electronic resources available under the sub-classes with brief description on **each resource,** 

- ii) Search Cloud: Keywords that appear in DDC are shown as link in search cloud. Most frequently used keywords appear on homepage of SGMS with number of hits for that keyword. Users can access resources by clicking on the keyword that appears on the search cloud. Keywords that are searched more frequently are displayed in larger and bolder size as compared to other keywords.
- iii) Free-Text Search: Searches can be performed on words that appear in title of resources, keywords that are assigned to Internet resources and words that appear in the description of e-resources, etc.
- iv) Alphabetical Listing: Users can browse list of subjects arranged alphabetically.
- v) Resource Type Search: User can also browse Internet resources by type i.e. corporate website, e-book, e-journals, personal websites, portals, etc.

#### Search Interface for CEC Video Database: An IN FLIBN ET -CEC Collaborative Endeavour

The INFLIBNET Centre and Consortium for Educational Communication (CEC), in its endeavour to reach out to the unreached, are collaborating for dissemination of textual and visual resources through use and application of !CT. The INFLIBNET Centre and CEC, two Inter-university Centres of the UGC, provide information support for education and research to colleges and universities through their services and facilities. The INFLIBNET specialises in textual-based information retrieval services through its union databases and by facilitating access to full-text and bibliographic e-resources through consortium arrangements. The CEC and INFLIBNET Centre, in their endeavour to cooperate, coordinate and collaborate in the process of creation, development and dissemination of their resources and services, have recently launched Web-based interface to the CEC Video Database consisting of 15,000 bibliographical records and 1,000 LORs of educational video programmes produced by the CEC and its 18 EMMRCs.

The Lucene-based search interface designed to facilitate users to interact with CEC Video Database (INFLIBNET, 2010h), browse, search and retrieve records from it. This interface is totally based on MARCXML. Video information are stored in MARCXML format which was originally provided in MS Access Format. After Converting to MARCXML, Lucene is being used for creating Index of stored MARCXML data by different field and stored into system as a flat file. Apache Solr is being used to run search query using SolrJs and Jsp is being used to display results. The interface was formally launched by Prof. S.K. Thorat, Former Chairman, UGC on 4th December 2010.

#### Conclusion

The INFLIBNET Centre has intensified its digital library-related activities and services for providing effective and efficient information support to the higher education community in universities in India. Major digital library-related initiatives takenup by the INFLIBNET Centre includes: i) Extending access to digital libraries owned by commercial publishers, scholarly **societies and university presses to its member universities and**  colleges through consortia initiatives, namely UGC-Infonet Digital Library Consortium and N-LIST; ii) setting-up of open access digital repositories, namely Shodhganga for electronic theses and dissertations, Shodhsagar for research articles and other scholarly content, IR@INFLIBNET for e-prints of articles published by scientist and staff and papers published in INFLIBNET conference proceedings; and iii) Open Journal Access System (DJAS) for publishing open access journals. The Centre has gone full-throttle to promote and support open access movement through Shodhganga, Shodhsagar, IR@INFLIBNET and OJAS. All open access initiatives taken by the INFLIBNET Centre has great potential to grow into major knowledge bases on research conducted in Indian universities. Shibboleth-based access management system being implemented by the Centre would effectively liberate access to e-resources from the confines of the university campuses allowing faculty and researchers to access desired e-resources from comfort of their homes and even while travelling, which, in turn, would boost the usage of e-resources. The Centre has recently launched I-Gate, to serve as a comprehensive information gateway to all Indian scholarly content using software tools developed in-house. Moreover, e-Education, a Web-based interface to the CEC Video Database consisting of 15,000 bibliographical records and 1,000 LORs of educational video programmes produced by the CEC and its 18 EMMRCs has also been launched recently.

#### References

Arora. Jagdish (2007). Access management in digital libraries. Part I: Authentication and authorization. INFLIBNET Newsletter. 14. 4. 9-14.

Arora. Jagdish (2008). Access management in digital libraries. Part II: Access control and secured digital communication. INFLIBNET Newsletter. 15. 1. 16-20.

Arora. Jagdish and Trivedi. Kruti (2010a). UGC-INFONET Oigital **Library Consortium: Present services and future endeavors,**  DESIOOC Journal of Library and Information Technology. 30. 2. 15-25.

Arora. Jagdish and Trivedi. Kruti (2010b). National Library and Information Services Infrastructure for Scholarly Content: Extending access to e-resources to colleges. Kataria. S. et al (ed.). Proceedings of the 2nd International Symposium on Emerging Trends and Technologies in Library and Information Services, JIIT and JUIT, Noida, p. 100-108.

INFLIBNET (2010a). INFLIBNET at a Glance. Ahmedabad. INFLIBNET. 17p.

INFLIBNET (2010b). UGC-INFONET Digital Library Consortium. Ahmedabad. INFLIBNET. 4p.

INFLIBNET (2010c). National Library and Information Services Infrastructure for Scholarly Content (N-LIST). Ahmedabad. INFLIBNET. 8p.

INFLIBNET (201 Od). Shodhganga: A Reservoir of Indian Theses. Ahmedabad. INFLIBNET. 4p.

INFLIBNET (2010e), Open Journal System @ INFLIBNET Centre. Ahmedabad. INFLIBNET. 4p.

INFLIBNET (2010f), Shodhsagar: Network of interoperable **distributed institutional repositories in universities and institutions**  of higher education & research in India: A project proposal submitted to the Ministry of Human Resource Development under the National Mission on Education through ICT (Control Number:-JNE23091 011355). Ahmedabad. INFLIBNET Centre. 22p.

INFLIBNET (2010g), Annual Report April 1 2009 to March 31. 2010. Ahmedabad. INFLIBNET. p. 54-55.

INFUBNET (2010h). Annual Report April 1 2009- March 31. 2010. Op Cit. p. 24-25.

Patel. Yatrik (2009). Shibboleth-based access management for consortia. INFLIBNET Newsletter. 16. 4. 11 -13. <u>IN</u>

### New Appointment at the Centre

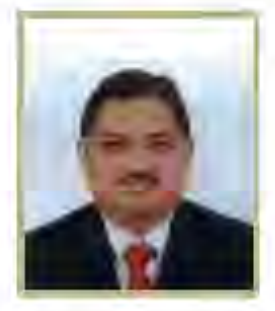

#### Shri Yatrik R Patel, Scientist D (CS)

Shri Yatrik R Patel Iclned as Scientist D (CS) in the INFLIBNET Centre on 5 July 2011. Shri Patel has been worldng with the Centre in various positions since 1998. Shil Patel holds a Bachelor of Engineering Degree in Computer Science. Presently, he is engaged in software research and development activities, including SOUL, open-source-software development, installation and troubleshooting. He has extensive expertise in configuring servers and managing very large databases. He has been actively involved in almost all activities of the Centre, including ShodhGanga, access management and open-source search engines. He has contributed more than 10 papers in seminars, conferences and journals. His areas of interests are software development, library automation, digital libraries, cloud computing and virtualization techniques.

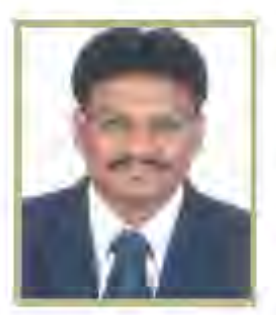

#### Shri H G Hosemani, Scientist C (LS)

Shi H.G.Hosamani Jolned as Scientist C (LS) in the INFLIBNET Centre on 5 November 2011. He has been working with the Centre in various positions since 1993. Shri Hosamani holds a Master Degree in Library and Information Science. He is looking after INFLIBNET library, UGC Infonet E-journal Print Archival Library and SOUL Support Cell. He is coordinator for automation of libraries, SOUL 2.0 training and INFLIBNET Regional Training Programme on Library Automation (IRTPLA). He was involved in digitization of back issues of INFLIBNET Newsletter and hosting of CALIBER, PLANNER proceedings and other inhouse publications on institutional repository of the Centre. He is responsible for populating and maintaining the repository. He has contributed more than 20 papers in seminars, conferences and journals. His areas of interests are Ubrary automation, database management, digital Ubraries and data conversion.

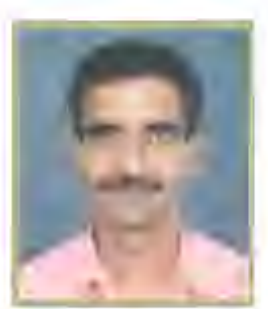

#### 5hri Harish Chandra, Administrative Officer (PA&F)

Shrl Harlsh Chandra Joined INFLIBNET Centre as Administrative Officer (Personnel, Administration and Finance) on 4 October 2011. Prior to joining the Centre, Shri Chandra had rendered more than 22 years of service with Indian Air Force in various capacities.

In the Indian Air Force, he held independent charge of Administration and Operations of Mobile Radio Testing Stations in OSA-AK-M Complex. He was also in-charge of Secret Library at Air Force Station Bhuj of OSA complex from 1999 to 2001. Mr. Chandra was Senlor Non-Commissioned Officer in-charge (SNCO I/c) of Non Public Funds and supervised over the accounting and financial transactions at Satellite base AF Station, Mullanpur a lodger unit of AF Station, Chandigarh from 2001 to 2004.

He was Warrant Officer in-charge of Air Field Lighting & Arrester Barrier Systems at AF Station Pathankot. He worked on various capacities in the office of Chief Administrative officer at Air Force Station Rajokti, New Delhi and was also in-charge of Legal Cell and Manager for the accounting of various Non Public Fund Institutions till September 2011.

He has participated in several field exercises conducted by Tri services. He is an outstanding sports person of Cross Country and a Gold medallist at Station level and represented Central Air Command in 1996 while at AF Station Gwallor and Western Air Command In 2006 while at AF Station Pathankot. He is Gold Medallist of Run organized by Air Force Station Rajokri, New Delhi in 2010, During the service in Indian Alr Force, he has been recipient of service medals for various operations including J & K Service Medal, OPS Parakram, and OPS Vijay.

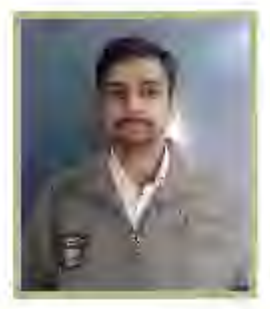

#### 5hrl Gauray Prakash, Scientist B (CS)

Shri Gauray Prakash Igined the INFLIBNET Centre as Scientist B (CS) on 12 October 2011. He has completed Master of Computer Application from U.P. Technical University, Lucknow and PGDSDA from C-DAC. Noida. He is associated with the Database Management Group of the Centre. At present, he is working on the federated search. Prior to joining the Centre, he was working as System & Network Administrator at Shaheed Sukhdev College of Business Studies, Delhi. He has also worked at Institute of Banking Personnel Selection, Mumbai as System Administrator and at Department of AYUSH, New Delhi as Senior IT Expert in Traditional Knowledge Digital Library Project of CSIR. His areas of Interest are System Administration and IT Security.

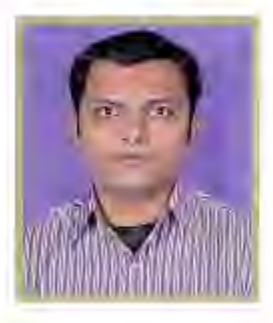

#### Shri Dharmesh Shah, Scientific and Technical Assistant (CS)

Shri Dharmesh Shah Joined the INFLIBNET Centre as Scientific and Technical Assistant (CS) on 23 August: 2011. He was eartler working as Sr. Project Associate (CS) in the Centre from December 2009 to August: 2011. He has more than five years of experience in software development. Presently, he is engaged in N-LIST user management and UGC scholarship application development under the Database Management group. Prior to joining INFLIBNET Centre, he was working with Vacunair Engineering Co. Pvt. Ltd., Ahmedabad as Programmer.

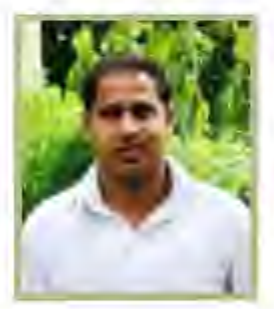

#### Shri Mohlt Kumar, Scientific and Technical Assistant (CS)

Shit Mohlt Kumar Jolned the INFLIBNET Centre as Scientific and Technical Assistant (CS) on 29 November 2011. He has Bachelor Degree in Commerce and has completed Post Graduate Diploma in Computer Application. Shri Mohit has more than four years of experience in graphic design. He is looking after web design, graphic design and designing of INFLIBNET publications, including cover designing and formatting of brochures and annual report. Prior to joining the Centre, he worked as a graphic designer at Indian Institute of Technology, Delhi,

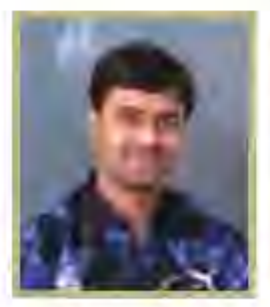

#### Shri Vijaykumar Shrimali, Scientific and Technical Assistant (CS)

Shri Vijaykumar Shrimali joined the INFLIBNET Centre as Scientific and Technical Assistant (CS) on 29 November 2011. He was worlding as SOUL Technical Assistant from 2007 to 2011 at the Centre. He has Master Degree in Information Technology and is a Oracle Certified Professional Database Administrator. He has more than five years of experience in technical support, training and software promotional activities. At present, he is associated with SOUL Support Cell as technical support member. His areas of interests are database administration, software development, open source software, digitization and library automation.

ПT

### **Staff News**

Farewell to Shrl C K Shah

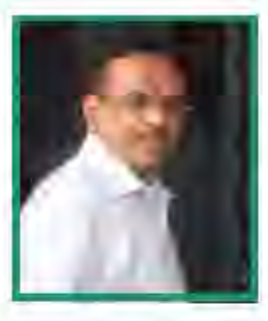

Shrl Chandrakant Kantilal Shah retired from the position of Senior Administrative Officer on superannuation on 31 September 2011 after a distinguished career spreading over 30 years at the INFLIBNET Centre. He graduated with B.Com degree and later obtained MA and LLB. He started his career as Administrative Officer-I in Indian Space Research Organisation, Ahmedabad in 1975. Later in the year 1991, he shifted to INFLIBNET Centre as Accounts Officer. During his service at INFLIBNET Centre he rose to the level of Senior Administrative Officer. He had the finest quality and capability of an administrator in addition to technical excellence on accounts. We thank Shil C K Shah for the untiling services he rendered to the INFLIBNET Centre. We wish Shri Shah and his family a happy and healthy retired life.

Dr Jagdish Arora, Director, INFLIBNET Centre, Ahmedabad delivered valedictory address at the National Conference on Strategies for Managing Libraries in the Future - 2011, which was organized by Indian Institute of Management, Ahmedabad on December 7-9, 2011 at Ahmedabad.

Shri Manoj Kumar K, Scientist D, INFLIBNET Centre, Ahmedabad was the Guest of Honor in the Inaugural Session of One Day National Seminar on Library and Information Services in the Digital Era organized by the Department of Library and Information Science, Central Library, Hindustan University, Chennal. Shri Manoj Kumar K chaired the Second Technical Session and delivered lecture on Access to E-resources through UGC-Infonet and N-LIST.

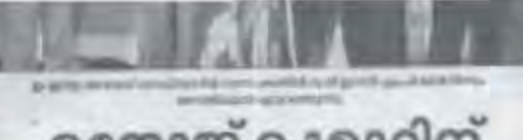

### മനോജ്കുമാറിന് ഇ-ഇന്ത്വ അവാർഡ്

isht seis

**KOUL BALLA** 

**Glindly** 

HIMAL 2897 11

ima3de. b-03

ALCOHOL: ABANDANAN

Gart Har Jakobs<br>File Gart Harry All<br>Gart Gart Jakobs **HEAR HYP Bayer** 

**C-SATA JAN TUCAU** 

Listra in initial of Horsan Basiners under the Mission on Edmodian one, Edal of this efficient in the

The project Ballinson works for it closes pollogos (homais prints occites)<br>a seldar acheirely information to the and wastern

Freedom Free (as Childeren Control Free (as Childeren Control Free (as Childeren Control Control Control Control Control Control Control Control Control Control Control Control Control Control Childeren and The<br>Internatio semidates, Ution, 445 av Beeck

silor effective and effective

 $(17.05)$   $(09)$  and They death penalt tin city Arena, Thurs no

mak debit Buff College a University, P. Kamar,<br>OHUJSNET Genre

rio ha Mar 15

cribe to the project is a

the UKIC Art. Family, an aithirtí don

processing the main and the problems<br>which delivery the stark sublege<br>was mainted to the stark sublege<br>was recording to the contract of the stark stark<br>was recording to the contract of the stark

mid-carefy

introduktiv

Avenue Assumed to GOLD, our Disk Kenned weeks.

ுத்திய அரசின் என்-லிஸ்ட்டு திட்டத்

்கையதளம் வழியாக ஆர

educting oriental **Hideata** and digit in the form

# **University releases N-LIST** for all associated colleges

#### Staff Reporter

PUDDCHERRY: Vice-Chancellor of Pondicherry University JAK Tateen on Thursday Armienned that the university will pay for all \$8 colleges amociated with them to recrive N-LIST (National LL-**Telemation** leure<sup>1</sup> Services Infrastructure for Contenti Scholáry subscription.

Mr. Tareen numbe this anbo d'autres adl far imamigation N-List services in the Union Ferritory, which took place at the Pendlebrity University auditorium on Thursday.

Director of INFLIDNET Jamilah Americand N-List last her lampical level hashing e-book scress service for universities and colleges across the country. At emsent, N-List allows mere to secure 2,000 lournals and 53,000 ernals be said.

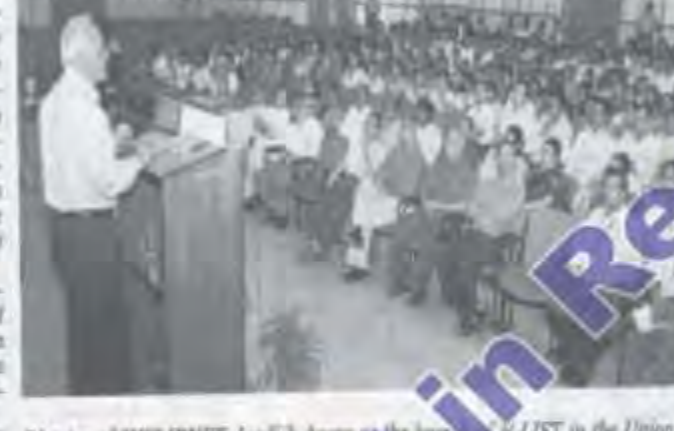

Director of INFLIBNET Josefish Areway of the hand A-LIST in the Union Atorium on Thursday. - PHOTO: Territory at the Pullucherry University SPECIAL ARRANGEMENT

Mr. Arees said that at preregistered with N-LP they have 1,40,000

expand to low private colleges to access

dions by 2012. the N-LIST network but priand they are still wate colleges ware still perof the permission to al- mitted to apply for access.

ணி பொறுப்பு) ஜெயக்கு<br>மார் தெரிவித்தார் unifor apsub **LITERATT LIGHTENIALLY** 

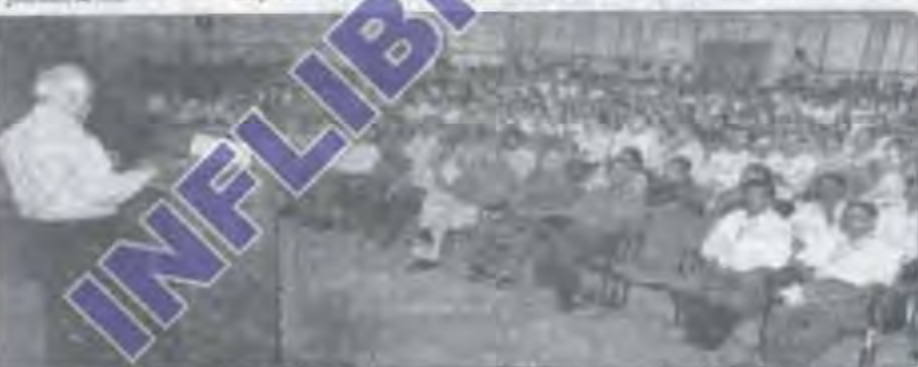

புதல்சேரி பல்வகலக்கழகத்தில் இணையதளம் மூலம் செயல்படும் புதிய நூலகத்தை<br>ஜகதீஷ் அசேரரா தொடங்கிகைக்குட்டங்கியபோது எடுத்த படம்.

### கையைதளத்தின் மூலம் புத்தகங்கள் படிக்கும் வசதி லுதிகாரி தொடங்கி வைத்தார்

corner G. gross, 29. Commercia por difficie especiale SUMMER CHARGES THE

**BUSHINT BY** Leibsineitskage A Edysonializ. subsing Gluer audiances or cards. инольнурм. **SHOWAY GANSAN** arter america availants **ANNABITALIT damas** Galija **G-maxistration Qualquest Grandes arteries Baguett** and anniarderess and **Доннени в проек** Jan Johnson Land

Blagged Glatham **Redreamedy** eriba@aph, colonementages **Qualizion accree Guardidant** 

#### MARINE SHARKER MARINE **N-LIST Facility** launched at Pondy Univ ress Nows Service

 $\label{eq:reduced} \begin{tabular}{l} \textbf{F+u} cluster, \textbf{y} + Raman (v) \\ \textbf{sechendors}, \textbf{cond} \textbf{const} \\ \textbf{sh} \textbf{const} \\ \textbf{t} \\ \textbf{t} \\ \textbf{t} \\ \textbf{t} \\ \textbf{t} \\ \textbf{t} \\ \textbf{t} \\ \textbf{t} \\ \textbf{t} \\ \textbf{t} \\ \textbf{t} \\ \textbf{t} \\ \textbf{t} \\ \textbf{t} \\ \textbf{t} \\ \textbf{t} \\ \textbf{t} \\ \textbf{t} \\ \textbf{t} \\ \textbf{t} \\ \textbf{t}$ 

in given the compact that considerate the consideration of the function of the function of the consideration of the second term of the consideration of the constant of the function of the function of the function of the f

வில் குழுவர்க் வாவ்குவது<br>சிறந்தது இதற்கொகள்ள பதி<br>நிய அரசின் மனிதவன் மேம்<br>பாட்டு - அமைச்சகத்தின் consulto வழங்கப்படு ersir-offen: Samuel Galaxie Galaxie<br>Lithua China China China Alberta  $B = AB +$ 

2011年6月 海海市5日

**USBU**  $error - color = 0$ கமார் 2,80 ஆராய்ச்சி இலுக்க<br>கும், 51,700 புத்தகங்களும் இசைவதனம் வழியாசப்படி<br>படுத்தி சொன்னவாம். அமெ ரிக்கா, இயலொந்து மற்றும்<br>ஆசியதாடுவரில்வெளியிடப் படும் ஆரால்ச்சி இந்துள்ள மற் **லம் ஆல்லு தொடர்பான புத்** mediant at spregator and

Sammungar Miko ay fitur a<br>Mayorrit 900 Gammung Sau உருவாக்கும்<br>தொடங்கப் பட்டுள்ள mar-abels @ BLLABA 8 agedy ab skallmann menrassi i Dentskeh **Bugelleri** LOTHER AIT WAT **URKEGUIDE AND RESERVE** 20 extrab approach at 13

dien adiun **Harufe** ADNA es, Agricity -se iigilid 計点 an't distr er vilo affant Neiger **Bail** 

المست 麻風

finalis usus 4

இந்ததிட்ட பல்கு பெற்றால் குறைந்த செல<br>வில், மிகுந்த பயன்பெறலாம், all situate a வைக்கழக ப  $12 - 13$  miles Gavein (Dib. **AUTROL** 西

ផា STING

a.

 $12 - 0$ 

s do guir f district **District in** units and **SHOW** 

**MINE** 

தேழ்களை பயன்படுத்தும் பயிற்சி முகாமில் இயக்குனர் ஜெயக்குமா Garmer and

ow-dwa i 1954<br>Dağiman Şamazılı<br>atti aylasın tasklılığı தும் வசதி உள்ளது என்று<br>பார்ந்ளி முகாமில் இயக்கு

human turnahasi kala அவ்தாபாத் பல்லயைக்கும teremok-sypaler greve gesel மானஸ்பு மான உருந்த<br>சார்பில் கல்லூரி மற்றும் பல்<br>சார்பில் கல்லூரி மற்றும் பல்<br>நாலார்களுக்கு 'மீன்னனு புத்<br>நால்கள்' மற்றும் - குராங்சி<br>நிதழ்சள் பயன்பாடு பற்றிய கிற்சிமுமாம் நடைபெற்றது. **UNITED** முலாமிற்கு<br>லர்/பொறுப்பு) நெய்க்குமார்<br>நலைமை தாக்கி பேசியார். Million as well a Bear

**MAP** ஆரால்ச்சி இதழ்க்கை கல்<br>ஜாரிண் தனித்தனில் பாங்கு trenge allen their organ area.

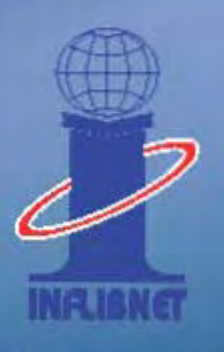

#### **INFUBNET Centre**

**Near Gujarat University Campus** P.B. No. 4116, Navrangpura Ahmedabad - 380 009 Tel.: 079 - 26304695, 26308528 E-mail : director@infilbnet.ac.in Website : http://www.inflibnet.ac.in (For Private Circulation Only)